# МЕЖГОСУДАРСТВЕННОЕ ОБРАЗОВАТЕЛЬНОЕ УЧРЕЖДЕНИЕ ВЫСШЕГО ОБРАЗОВАНИЯ «БЕЛОРУССКО-РОССИЙСКИЙ УНИВЕРСИТЕТ»

Кафедра «Программное обеспечение информационных технологий»

# **ТЕОРИЯ ФОРМАЛЬНЫХ ЯЗЫКОВ**

*Методические рекомендации к лабораторным работам для студентов направления подготовки 09.03.04* **«***Программная инженерия***»**  *дневной формы обучения*

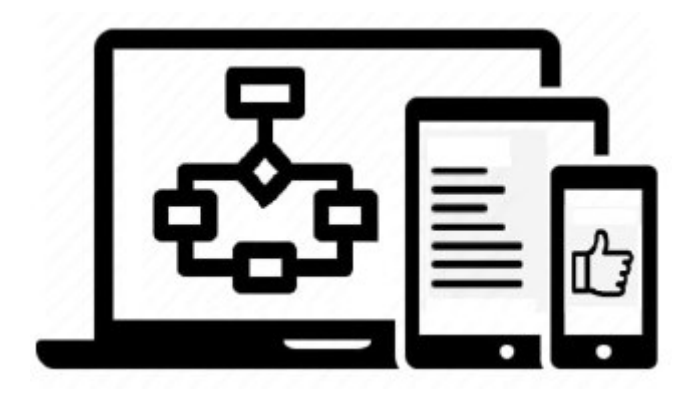

Могилев 2023

УДК 004.43 ББК 32.973.26-018.1 Т33

# Рекомендовано к изданию учебно-методическим отделом Белорусско-Российского университета

Одобрено кафедрой «Программное обеспечение информационных технологий» «27» декабря 2022 г., протокол № 4

Составитель канд. техн. наук, доц. Э. И. Ясюкович

Рецензент Ю. С. Романович

Методические рекомендации содержат основные базовые теоретические сведения, некоторые приемы реализации задач, а также практические задания для выполнения лабораторных работ по всем темам курса «Теория формальных языков».

Учебное издание

# ТЕОРИЯ ФОРМАЛЬНЫХ ЯЗЫКОВ

Ответственный за выпуск В. В. Кутузов Корректор А. А. Подошевко Компьютерная верстка Н. П. Полевничая

Подписано в печать . Формат 60×84/16. Бумага офсетная. Гарнитура Таймс. Печать трафаретная. Усл. печ. л. . . Уч.-изд. л. . . . Тираж 21 экз. Заказ №

> Издатель и полиграфическое исполнение: Межгосударственное образовательное учреждение высшего образования «Белорусско-Российский университет». Свидетельство о государственной регистрации издателя, изготовителя, распространителя печатных изданий № 1/156 от 07.03.2019. Пр-т Мира, 43, 212022, г. Могилев.

> > Белорусско-Российский университе, 2023

# **Содержание**

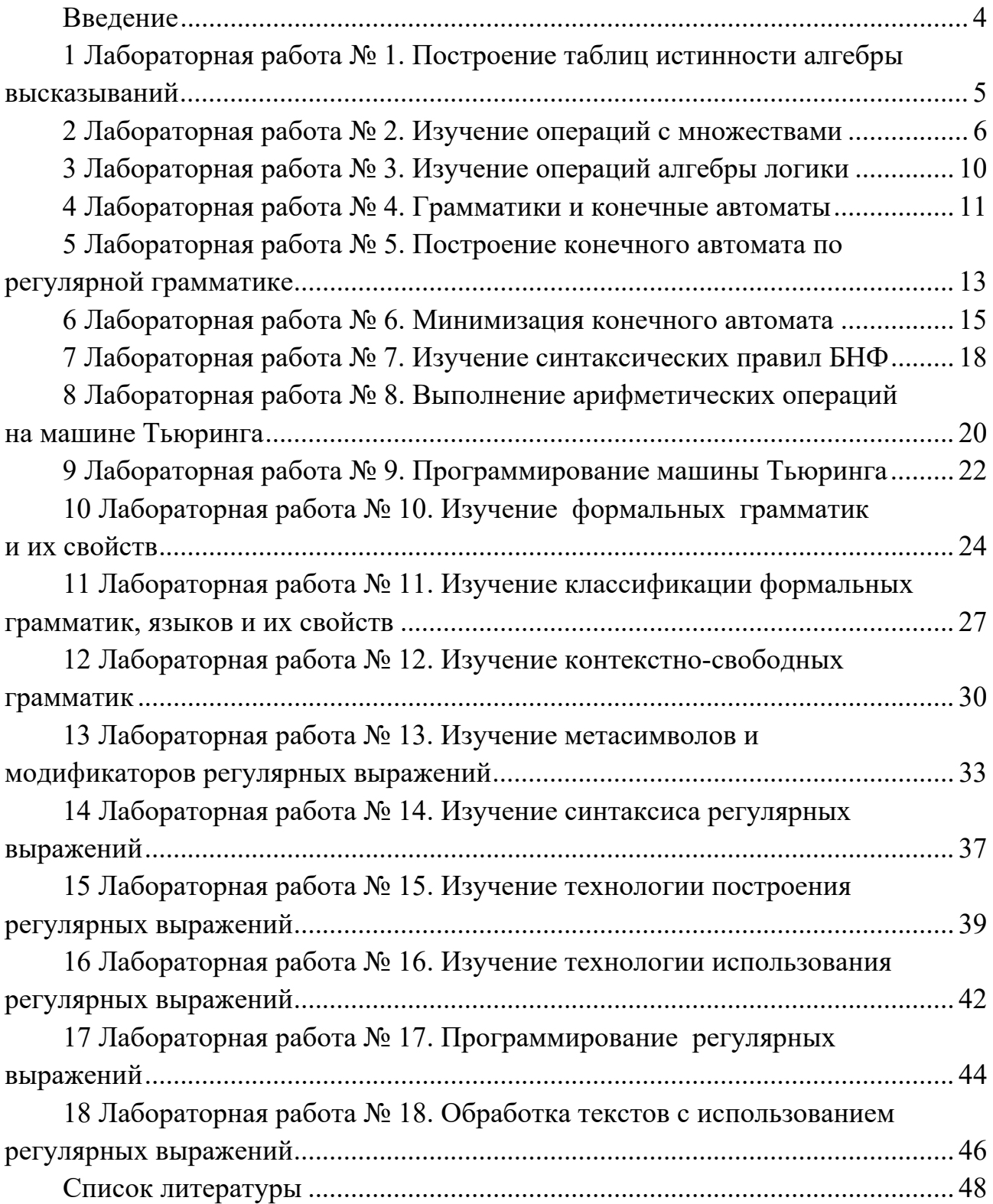

# Введение

Классическая теория формальных языков, грамматик и автоматов является одной из важнейших составных частей инженерного образования по информационным технологиям. Она дала новый стимул развитию математической лингвистики и методов искусственного интеллекта, связанных с естественными и искусственными языками, а ее элементы успешно применяются при анализе и выполнении манипуляций с текстами и разработке трансляторов.

Дисциплина «Теория формальных языков» включает такие разделы, как конечные автоматы, нотация Бэкуса-Наура, машины Тьюринга, формальные языки и грамматики, регулярные выражения.

Цель методических рекомендаций заключается в закреплении студентами знаний по дисциплине «Теория формальных языков» (ТФЯ) и приобретении практических навыков использования основных ее положений для решения прикладных задач.

Основы синтаксических метолов ланной теории были заложены Н. Хомским в 40-50-е гг. XX в. в его лингвистических работах, посвященных изучению естественных языков, и нашли широкое практическое применение в области разработки и реализации языков программирования.

В методических рекомендациях каждая лабораторная работа содержит краткие теоретические сведения для самостоятельной подготовки к ее выполнению, порядок выполнения, содержание отчета, варианты заданий и контрольные вопросы. Цель каждой работы соответствует названию, а ее выполнение производится в следующем порядке:

1) ознакомиться с основными теоретическими положениями;

2) выбрать из таблицы «Варианты заданий для выполнения работы» согласно варианту, указанному преподавателем, задание и исходные данные;

3) выполнить задание и оформить отчет.

### Рекомендации к выполнению и оформлению лабораторных работ

Перед выполнением лабораторной работы рекомендуется изучить теоретический материал по теме, а также терминологию и символику по теме работы.

По результатам выполнения каждой лабораторной работы следует оформить отчет, содержащий: титульный лист, постановку задачи, краткие теоретические сведения, описание хода выполнения работы, а также результаты ее выполнения и выводы.

# 1 Лабораторная работа № 1. Построение таблиц истинности алгебры высказываний

В математической логике конкретное содержание высказываний не рассматривается, важно только, истинны они или ложны. Поэтому высказывание можно представить некоторой переменной величиной, значением которой может быть только 1 (True), если оно истинно, или 0 (False), если ложно. Простые высказывания называются логическими переменными и для простоты записи их обозначают латинскими буквами: А, В, С ... . Сложные высказывания - это логические функции, которые также могут принимать значения только 0 или 1 и обозначаются строчными буквами латинского алфавита.

В алгебре логики все логические функции путём логических преобразований могут быть сведены к трём базовым логическим операциям: конъюнкция, дизъюнкция и инверсия. Функции двух переменных называют простейшими. В таблице 1.1 приведены названия, обозначения и результаты наиболее часто используемых простейших логических функций.

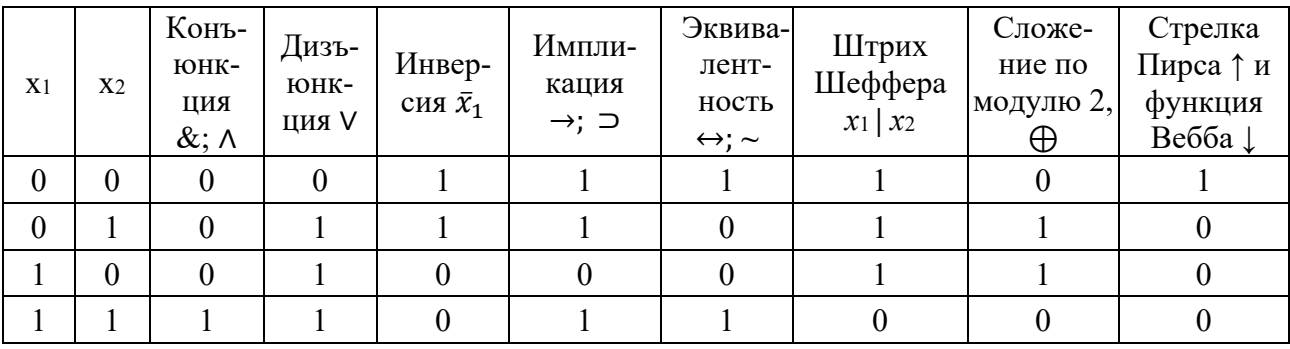

Таблица 1.1 – Основные логические функции

Функцией алгебры логики от n переменных называют однозначное отображение множества всевозможных наборов значений n булевых переменных в множество  $\{0, 1\}$ . Такую функцию можно представить в виде таблицы из n + 1 столбцов и 2<sup>n</sup> строк, называемой таблицей истинности. Наборы значений переменных в таблице истинности располагают в порядке возрастания - лексикографическом порядке. Это первый способ описания логической функции.

Второй способ описания булевой функции состоит в перечислении наборов значений, на которых функция равна  $1 -$ множество  $T_1 -$ или  $0 -$ множество  $T_0$ .

Третий способ описания логической функции - это представление ее в виде вектора. Так как порядок перечисления наборов входных переменных установлен, то достаточно указать только столбец функции, например в виде 01101001.

# Порядок выполнения работы

Выполнить задания, приведенные в таблице 1.2.

| Вари-<br>ант   | Задание 1 (установить, равносильны<br>ли два высказывания)            | Задание 2 (упростить логические<br>выражения)                                                 |
|----------------|-----------------------------------------------------------------------|-----------------------------------------------------------------------------------------------|
| 1              | $A \wedge B$ и $\overline{A} \vee B$                                  | $X \wedge Y \wedge Z \vee \overline{X \wedge Y \wedge Z} \vee X \wedge \overline{Y}$          |
| $\overline{2}$ | $B \wedge A$ и $B \vee \overline{A}$                                  | $(A \vee C) \wedge (A \vee B) \wedge (A \vee C)$                                              |
| 3              | $A \vee B$ и $A \wedge B$                                             | $((X \vee Y) \wedge \overline{X}) \vee ((\overline{X \vee Y}) \wedge \overline{X})$           |
| 4              | $B \vee A$ и $\overline{B} \wedge \overline{A}$                       | $X \wedge Y \wedge Z \vee X \wedge Y \wedge \overline{Z} \vee \overline{X} \wedge Y \wedge Z$ |
| 5              | $\overline{A} \wedge B$ $\overline{A} \vee \overline{B}$              | $(A \vee C) \wedge (\overline{A} \vee B) \wedge (A \vee \overline{C})$                        |
| 6              | $B \wedge A$ и $\overline{B} \vee \overline{A}$                       | $X \wedge Y \wedge Z \vee X \wedge \overline{Y \wedge Z} \vee X \wedge \overline{Y}$          |
| $\overline{7}$ | $A \vee \overline{B}$ и $\overline{A} \wedge \overline{B}$            | $(A \vee \overline{B}) \wedge (\overline{A} \vee B) \vee \overline{A \wedge B}$               |
| 8              | $\overline{B \vee A}$ и $\overline{\overline{B} \wedge \overline{A}}$ | $(X \wedge \overline{Y} \vee Z) \wedge Y \vee \overline{Z}$                                   |
| 9              | $\overline{A \wedge B}$ $\overline{A} \vee B$                         | $X \wedge Y \wedge Z \vee X \wedge Y \wedge \overline{Z} \vee \overline{X} \wedge Y \wedge Z$ |
| 10             | $B \wedge \overline{A}$ и $\overline{B \vee A}$                       | $(X \vee Y \vee Z) \wedge (X \vee \overline{Y} \vee \overline{Z})$                            |
| 11             | $A \vee B$ и $A \wedge \overline{B}$                                  | $(\overline{A} \wedge B) \wedge (B \vee C) \wedge (A \vee (B \wedge C))$                      |
| 12             | $B \wedge A$ и $\overline{B} \vee \overline{A}$                       | $(\overline{X} \wedge \overline{Y} \vee \overline{X}) \wedge (X \vee \overline{X} \wedge Y)$  |

Таблица 1.2 – Варианты заданий

### *Контрольные вопросы*

- 1 Что такое математическая логика?
- 2 Какие операции используются в алгебре логики?
- 3 Как называются и обозначаются простые высказывания?
- 4 Назовите базовые логические операции.
- 5 Что такое таблица истинности?
- 6 Какие логические функции Вы знаете?
- 7 Назовите правила преобразования логических выражений.
- 8 Что такое функция алгебры логики от n переменных?
- 9 Что такое лексикографический порядок в таблице истинности?
- 10 Какие способы описания булевых функций Вы знаете?

# **2 Лабораторная работа № 2. Изучение операций с множествами**

Под множеством понимают совокупность объектов, рассматриваемых как единое целое и обладающих общим характеристическим свойством. Например, множество целых чисел:  $A = \{x \mid x - \text{uence}\}\)$ . Один из основателей теории множеств Г. Кантор дал такое определение множеству: «Множество есть многое, мыслимое как целое». Множество является конечным, если конечно число его элементов, т. е. если существует натуральное число N, являющееся количеством элементов множества.

Пустое множество - это множество, не содержащее ни одного элемента, обозначается символом  $\varnothing$  или  $\varepsilon$ . Множество X является подмножеством множества Ү, если любой элемент множества Х принадлежит множеству Ү.

Множества обозначают прописными буквами латинского алфавита, например, A, B, C, а его элементы – строчными, например, a, b, c.

Множество может состоять из элементов, которые сами являются множествами. Следует различать элемент «а» и множество, состоящее из единственного элемента «а», например, множество  $A = \{1, 2\}$  состоит из двух элементов «1» и «2»; но множество {А} состоит из одного элемента «А».

Если элемент «а» принадлежит множеству А, то это записывается следующим образом:  $a \in A$ , а если не принадлежит, то  $a \notin A$ .

Например, если  $A_1$  - множество простых чисел,  $A_2$  - множество целых чисел и задано  $a = 4$ , то  $a \in A_2$ ,  $a \notin A_1$ , т. к. простое число – это натуральное число, которое имеет ровно два различных делителя (только 1 и само себя).

Если все элементы множества А являются элементами множества В и наоборот, т. е. множества А и В совпадают, т. е.  $A = B$ .

Если каждый элемент множества А является элементом множества В, то говорят, что множество А является подмножеством множества В, и записывают своим подмножеством, т. е.  $A \subset A$ .

Если  $A \subset B$  и  $B \subset A$ , то по ранее введенному определению  $A = B$ . Если же  $A \subset B$  и  $A \neq B$ , то A есть собственное подмножество множества B: A  $\subset$  B, а если А не является собственным подмножеством В, то записывают  $A \not\subset B$ .

Например, если А - множество четных чисел, В - множество целых чисел, С – множество нечетных чисел, то А ⊂ В, С ⊂ В, А ⊄ С, В ⊄ А.

Не следует смешивать отношение принадлежности "∈" и отношение включения " $\subseteq$ ". Например, если  $A = \{2\}$  – множество, состоящее из одного элемента,  $B = \{\{2\}, \{4\}\}\$ – множество, состоящее из двух элементов, каждое из которых является одноэлементным множеством, то имеют место следующие соотношения: 2 ∈ {2}; {2} ⊂ {{2}, {4}}; 2 ∉ {{2}, {4}}.

Принято считать, что пустое множество является подмножеством любого множества:  $\emptyset \subset A$ , где  $A$  – любое множество. Таким образом, всякое множество содержит в качестве своих подмножеств пустое множество и само себя.

Операции над множествами. Объединением множеств А и В называется множество, обозначаемое A U B, состоящее из тех, и только тех элементов, которые принадлежат хотя бы одному из множеств А и В.

Пересечением множеств А и В называется множество, обозначаемое А П В, состоящее из тех, и только тех элементов, которые принадлежат как множеству А, так и множеству В.

Разностью множеств А и В называется множество, обозначаемое А \ В, элементами которого являются все те элементы множества А, которые не принадлежат множеству В, и только они.

Симметричной разностью множеств А и В называется множест во А  $\Delta$  В, являющееся объединением разностей множеств А \ В и В \ А, т. е.  $A \Delta B = (A \setminus B) \cup (B \setminus A)$ . Например, если  $A = \{1, 2, 3, 4\}$ ,  $B = \{3, 4, 5, 6\}$ , To A  $\Delta$  B = {1, 2} U {5, 6} = {1, 2, 5, 6}.

Дополнение множества А. Если  $A \subset U$  (где  $U$  – некоторое универсальное множество, которое содержит в качестве подмножеств все рассматриваемые выше множества), то дополнением множества А в множестве U называется множество, обозначаемое  $\bar{A}$ , состоящее из всех тех элементов множества U, которые не принадлежат множеству А.

Декартовым произведением множеств А и В называется множество пар, первая компонента которых принадлежит множеству А, вторая – множеству В. Обозначают  $A \times B$ . Таким образом,  $A \times B = \{(x, y) | x \in A, y \in B\}$ . Перечислим элементы, принадлежащие множеству  $A \times B$ , если  $A = \{a, b, c, d\}$ ,  $B = A = \{a, b, c, d\}$ , с, d}. Декартово произведение  $A \times B = \{(a, a), (a, b), (a, c), (a, d)\};$  (b, a), (b, b),  $(b, c), (b, d); (c, a), (c, b), (c, c), (c, d); (d, a), (d, b), (d, c), (d, d)$ .

Геометрическое моделирование множеств. Диаграммы (круги) Венна. Для наглядного представления множеств  $\mathbf{M}$ отношений между НИМИ используется диаграммы Венна, называемые также кругами Эйлера или диаграммами Эйлера-Венна.

Универсальное множество изображают в виде прямоугольника, а множества, входящие в универсальное множество, - в виде кругов внутри прямоугольника; элементу множества соответствует точка внутри круга (рисунок 2.1,  $a$ ).

С помощью диаграмм Венна удобно иллюстрировать операции над множествами. На рисунке 2.1, б приведена диаграмма Венна операции объединения множеств A U B, рисунке 2.1,  $\epsilon$  - пересечения, рисунке 2.1,  $\epsilon$  - разности, рисунке 2.1,  $\dot{\theta}$  – декартового произведения, рисунке 2.1,  $e$  – дополнения множества А.

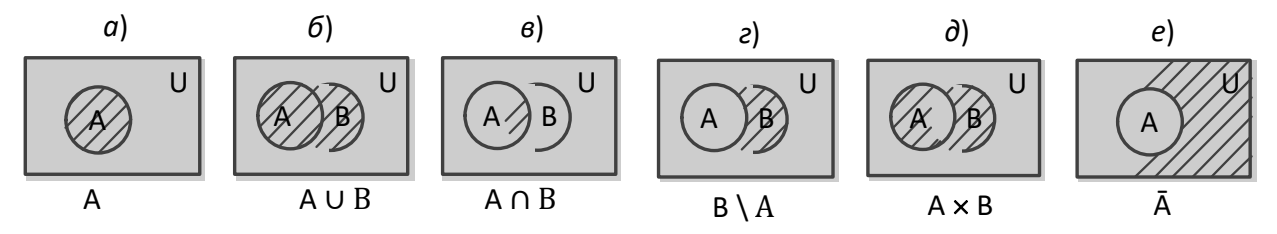

Рисунок 2.1 – Диаграммы Эйлера-Венна

### Порядок выполнения работы

Выполнить задания, приведенные в таблице 2.1.

|                | Задание 1 (найти результат                                    | Задание 2 (най-                                     | Задание 3 (доказать равенство                                   |
|----------------|---------------------------------------------------------------|-----------------------------------------------------|-----------------------------------------------------------------|
| Вари-          | выполнения операций:                                          | ти результат:                                       | множеств, построить                                             |
| ант            | $\overline{A}$ ; B $\cup$ $\overline{C}$ ; B \ A; C $\cap$ A) | $B\cup \overline{C}$ , $B\setminus A$ , $C\cup A$ ) | диаграмму Эйлера-Венна)                                         |
| $\mathbf{1}$   | $A = \{x \in R \mid x^2 + 5x - 6 < 0\},\$                     | А: математика                                       | $A \setminus (B \cap C) = (A \setminus B) \cup (A \setminus C)$ |
|                | $B = Z, C = {x \in R   2x - 1   \ge 0}$                       | В: электрика<br>С: сюрьекция                        |                                                                 |
| $\overline{2}$ |                                                               | А: логарифм                                         | $(A\B\B)$ $C = A\B\setminus(B \cup C)$                          |
|                | $A = \{x \in R \mid x^2 + 2x - 1 \ge 0\},\$                   | В: физика                                           |                                                                 |
|                | $B = N, C = {x \in R   2 + x   < 3}$                          | С: инъекция                                         |                                                                 |
| $\overline{3}$ | $A = \{x \in R \mid x^2 - x - 12 \le 0\},\$                   | А: трапеция                                         | $(A \cup B) \setminus (A \cap B) =$                             |
|                | $B = N, C = {x \in R   3 + x   > 0}$                          | В: энергетика<br>С: компьютер                       | $(A \cap \overline{B}) \cup B \cap \overline{A}$                |
| $\overline{4}$ |                                                               | А: математика                                       | $\overline{A \setminus B} = \overline{A} \cup (A \cap B)$       |
|                | $A = \{x \in R \mid x^2 - 2x - 15 > 0\},\$                    | В: транзистор                                       |                                                                 |
|                | $B = Z, C = {x \in R    4 - 2x  < 1}$                         | С: множество                                        |                                                                 |
| 5              | $A = \{x \in R \mid x^2 - 4x + 4 > 0\},\$                     | А: геометрия                                        | $(A\B\B)$ $C = (A\B)$ $(B\C)$                                   |
|                | $B = Z, C = {x \in R    x - 1  \le 3}$                        | В: физика<br>С: множество                           |                                                                 |
| 6              |                                                               | А: определение                                      | $\overline{A} \cap (B \cup C) =$                                |
|                | $A = \{x \in R \mid x^2 + 5x + 6 \le 0\},\$                   | В: транспорт                                        | $(\overline{A} \cap B) \cup (\overline{A} \cap C)$              |
|                | $B = Z, C = {x \in R   2x + 3  > 2}$                          | С: отображение                                      |                                                                 |
| $\overline{7}$ | $A = \{x \in R \mid x^2 - 7x + 6 > 0\},\$                     | А : компьютер                                       | $A \setminus (B \cup C) = (A \setminus B) \cap (A \setminus C)$ |
|                | $B = N, C = {x \in R    1 - x  < 2}$                          | В: физика<br>С: многочлен                           |                                                                 |
| 8              |                                                               | А: математика                                       | $A \ B = A \cap (A \Delta B)$                                   |
|                | $A = \{x \in R \mid x^2 - 5x + 6 \le 0\},\$                   | В: движение                                         |                                                                 |
|                | $B = Z, C = {x \in R    x - 3  \le 1}$                        | С: произведение                                     |                                                                 |
| 9              | $A = \{x \in R \mid x^2 + 7x - 6 \ge 0\},\$                   | А: дизъюнкция                                       | $A \cup B = (A \cap B) \Delta(A \Delta B)$                      |
|                | $B = Z, C = {x \in R    1 - x  > 2}$                          | В: физика<br>С: равенство                           |                                                                 |
| 10             |                                                               | А: конструктор                                      | $(A \cup B) \cap (A \cup \overline{B}) = A$                     |
|                | $A = \{x \in R \mid x^2 + 3x - 6 < 1\},\$                     | В: физика                                           |                                                                 |
|                | $B = Z, C = {x \in R   2x + 1   \ge 0}$                       | С: множество                                        |                                                                 |
| 11             | $A = \{x \in R \mid x^2 + 2x + 1 > 0\},\$                     | А: математика                                       | $\overline{A \setminus B} = \overline{A} \cup (A \cap B)$       |
|                | $B = N, C = {x \in R   3 - x   < 2}$                          | В: механизм<br>С: сюрьекция                         |                                                                 |
| 12             |                                                               | А :производная                                      | $(A\B)\C = (A\C)\B\C$                                           |
|                | $A = \{x \in R \mid x^2 + 2x - 1 > 0\},\$                     | В: физика                                           |                                                                 |
|                | $B = Z, C = {x \in R   2 + x   < 3}$                          | С: инъекция                                         |                                                                 |

Таблица 2.1 – Варианты заданий

### *Контрольные вопросы*

- 1 Кто является основателем теории множеств?
- 2 Что понимается под множеством?
- 3 Что такое подмножество и пустое множество?
- 4 Что понимается под объединением, пересечением множеств?
- 5 Как обозначаются множества и их элементы?
- 6 Какие операции над множеством Вы знаете?
- 7 Дайте определения разности и дополнению множеств.
- 8 Что понимается под декартовым произведением множеств?
- 9 Как выполняется геометрическое моделирование множеств?
- 10 Как изображается универсальное множество на диаграмме Венна?

# **3 Лабораторная работа № 3. Изучение операций алгебры логики**

Логика – наука о законах и правилах мышления. Формальная логика – наука о законах и формах мышления. Математическая логика – область знания, в которой формальная логика изучается математическими методами.

Математическая логика изучает вопросы применения математических методов в задачах построения логических схем, а также при разработке алгоритмов и программ.

В логике известны следующие основные формы мышления: понятие, суждение, умозаключение.

Понятие – это форма мышления, которая выделяет существенные признаки предмета или класса предметов, отличающие его от других.

Суждение – это форма мышления, в которой об объектах, их свойствах и отношениях между объектами что-либо утверждается или отрицается.

Умозаключение – это прием мышления, позволяющий на основе нескольких суждений-посылок получить новое суждение – знание или вывод.

Алгебра логики – это математический аппарат, с помощью которого записывается, вычисляется, упрощается и преобразуется логическое высказывание. Поэтому алгебру логики называют также алгеброй высказываний. В математической логике суждения, называемые высказываниями, являются основным понятием.

# *Порядок выполнения работы*

Выполнить задания, приведенные в таблицах 3.1 и 3.2.

Таблица 3.1 – Варианты задания 1

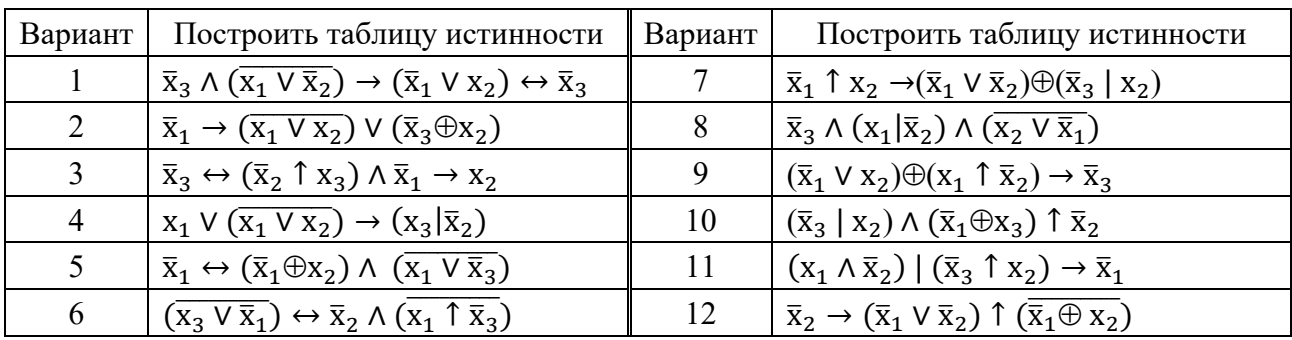

Таблица 3.2 – Варианты задания 2

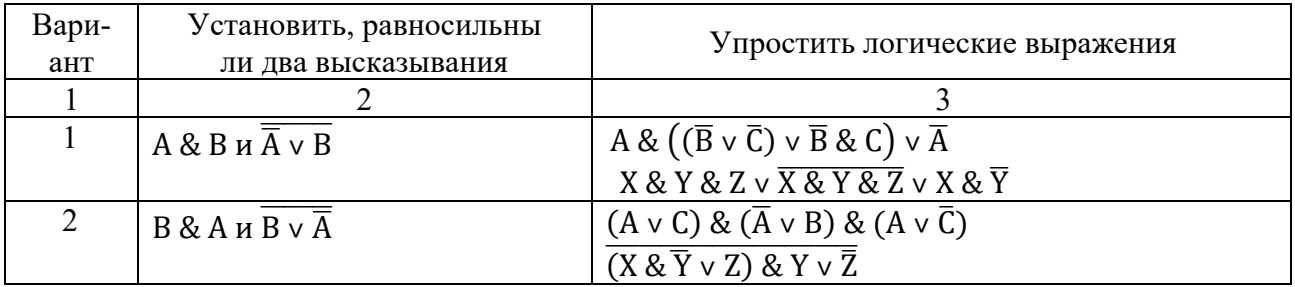

Окончание таблицы 3.2

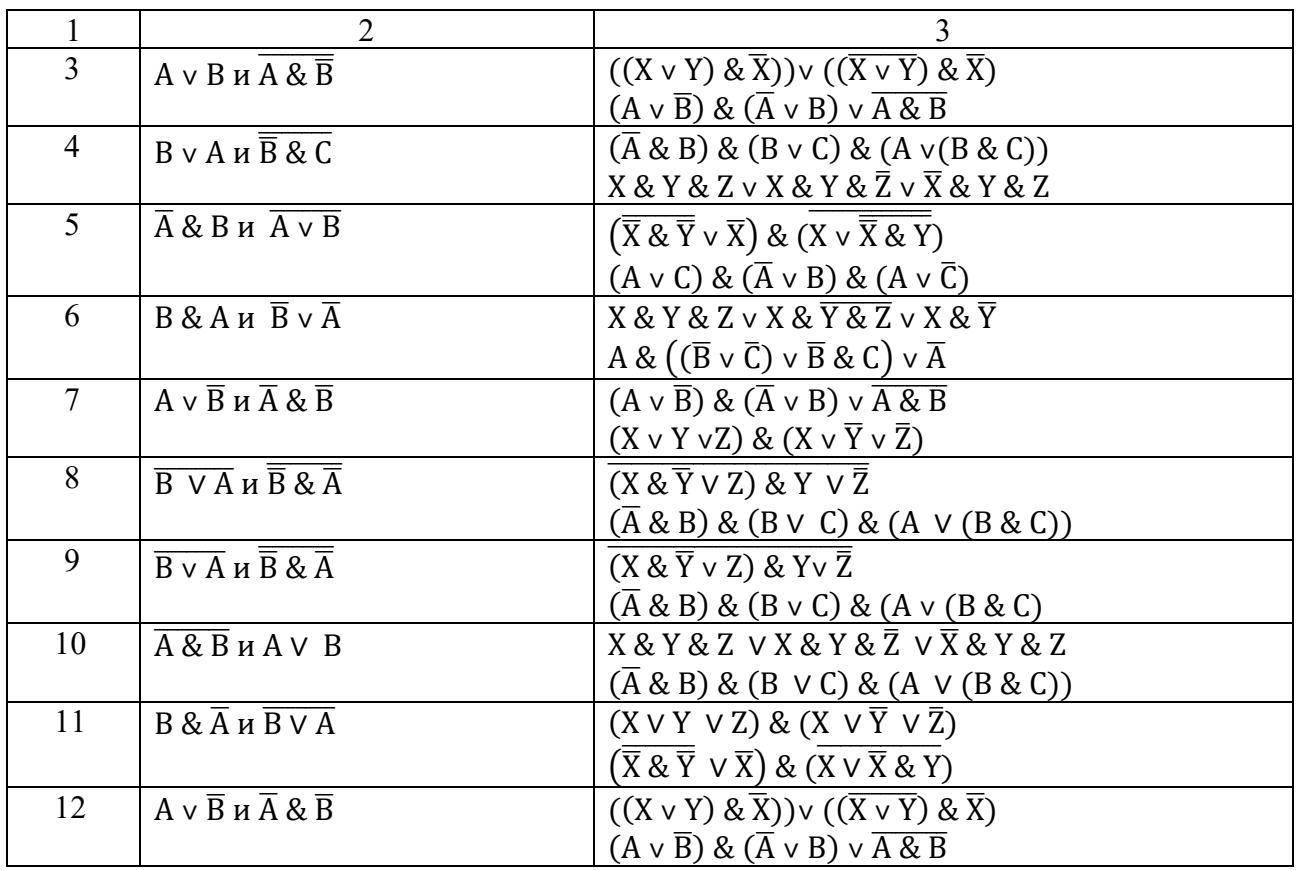

### *Контрольные вопросы*

- 1 Какие вопросы изучает математическая логика?
- 2 Что понимается под термином «понятие» в алгебре логики?
- 3 Для чего используется таблица истинности в алгебре логики?
- 4 Где используется алгебра логики?
- 5 Как построить таблицу истинности для набора переменных?
- 6 Какие операции алгебры логики Вы знаете?
- 7 Что означает понятие «суждение» в алгебре логики?
- 8 Что такое двойное отрицание?
- 9 Как построить логическую функцию по заданной таблице истинности?
- 10 Что такое умозаключение в алгебре логики?

# **4 Лабораторная работа № 4. Грамматики и конечные автоматы**

В теории формальных языков при изучении регулярных выражений, ориентированных на обработку текстов, используются некоторые положения теории конечных автоматов. В этом случае движок регулярных выражений, получая регулярное выражение, создаёт в оперативной памяти таблицу переходов конечного автомата, который под действием очередного входного символа строки текста переходит из одного состояния в другое, пока не дойдет до конечного состояния.

Широкую популярность в теории автоматов получил цифровой автомат, который содержит комбинационную логическую схему с памятью, позволяющую помнить предысторию его работы. Цифровой автомат может принимать входные сигналы и под их воздействием переходить из одного состояния в другое, сохранять это состояние до прихода следующего входного сигнала и выдавать выходные сигналы. Автомат называется конечным, если конечны множества входных сигналов, состояний и выходных сигналов.

Способы задания автоматов. Существуют три основных способа задания автоматов: табличный, графический и матричный.

Табличный способ. Для автомата Мили табличный способ представляется двумя таблицами: таблицей переходов и таблицей выходов.

Графический способ. Автомат представляется ориентированным связным графом (орграфом), вершины которого соответствуют состояниям автомата, а дуги - переходам из состояния в состояние.

Матричный способ. При решении задач часто более удобным способом задания автомата является матричный. При этом используется матрица соединений автомата, т. е. квадратная матрица  $C = |c_{ii}|$ . Элемент  $c_{ii} = x_k / v_s$  этой матрицы, стоящий на пересечении i-й строки и j-го столбца, в случае автомата Мили соответствует входному сигналу х<sub>к</sub>, вызывающему переход из состояния а<sub>і</sub> в состояние а<sub>і</sub>, и выходному сигналу у<sub>з</sub>, выдаваемому при этом переходе.

# Порядок выполнения работы

Построить таблицы переходов и выходов, а также ориентированный  $\mathbf{1}$ граф переходов и матрицу соединений заданного автомата (таблица 4.1).

2 Написать и отладить программный модуль формирования матрицы выходов заданного автомата.

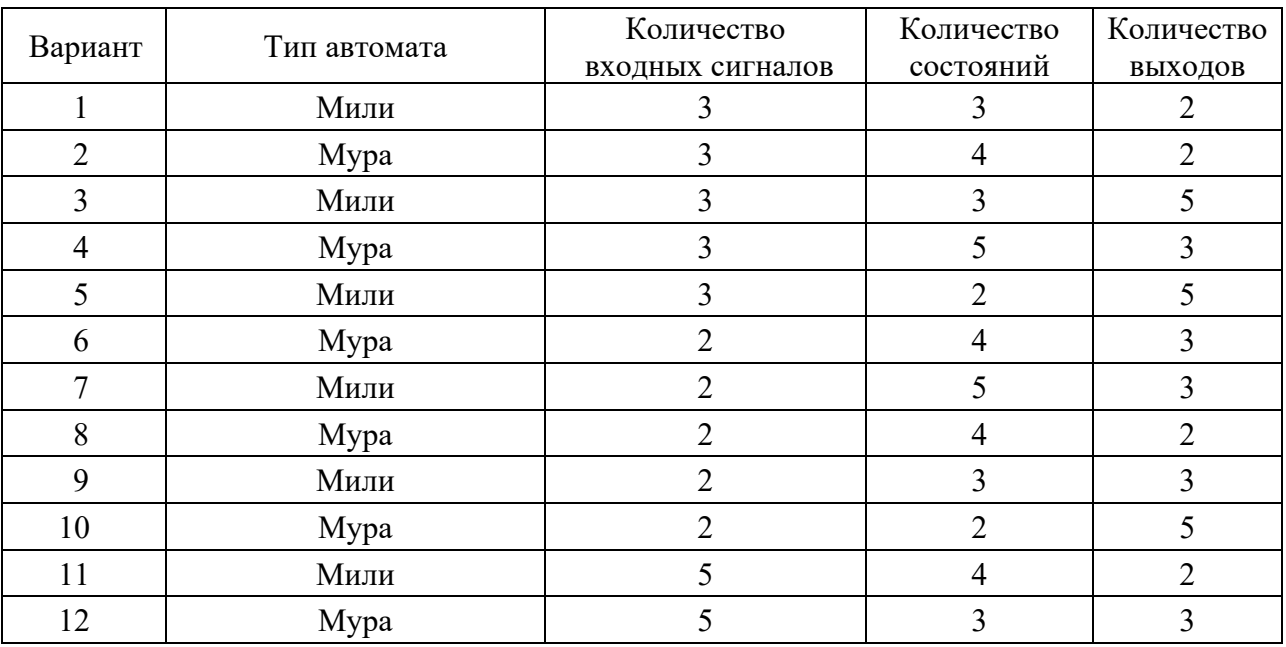

Таблица 4.1 - Варианты заданий

- Приведите математическое описание абстрактного автомата.  $\mathbf{1}$
- $\overline{2}$ Как классифицируются абстрактные конечные автоматы?
- Что понимается под цифровым автоматом?  $\mathcal{E}$
- Приведите классификацию синхронных автоматов.  $\overline{4}$
- $5<sup>1</sup>$ Какова структура цифрового автомата?
- 6 Приведите законы функционирования автоматов 1-го и 2-го рода.
- Приведите закон функционирования автомата Мура.  $7^{\circ}$
- 8 Что такое С-автомат?
- 9 Какие способы залания автоматов Вы знаете?
- 10 Прокомментируйте матричный способ задания автомата.

# 5 Лабораторная работа № 5. Построение конечного автомата по регулярной грамматике

Конечный автомат (КА) в теории формальных грамматик - это пятерка  $(Q, T, F, H, Z)$ , где  $Q$  - конечное множество состояний автомата; T конечное множество допустимых входных символов; F - функция переходов, отображающая множество  $Q \times T$  во множество  $Q$ ;  $H$  – конечное множество начальных состояний автомата;  $Z$  - множество заключительных состояний автомата,  $Z \subset O$  [5].

Известны три способа представления функции переходов конечного автомата: командный, табличный и графический.

Командный способ. Каждую команду КА записывают в форме  $F(q, t) = p$ , где q,  $p \in Q$ ,  $t \in T$ .

Табличный способ. Строки таблицы переходов соответствуют входным символам автомата  $t \in T$ , а столбцы - состояниям О. Ячейки таблицы заполняются новыми состояниями, соответствующими значению функции F(q, t). Неопределенным значениям функции переходов соответствуют пустые ячейки таблицы.

Графический способ. Строится диаграмма состояний автомата - неупорядоченный ориентированный помеченный граф. Вершины графа помечены именами состояний автомата. Дуга ведет из состояния q в состояние р и помечается списком всех символов  $t \in T$ , для которых  $F(q, t) = p$ . Вершина, соответствующая входному состоянию автомата, снабжается стрелкой. Заключительное состояние на графе обозначается двумя концентрическими окружностями.

При построении конечного автомата по регулярной грамматике входом является регулярная грамматика  $G = (V_T, V_N, P, S)$ , а выходом – конечный автомат  $M = (Q, T, F, H, Z)$ .

Алгоритм построения конечного автомата по регулярной грамматике может быть следующим.

1 Пополнить грамматику правилом  $A \rightarrow aN$ , где  $A \in V_N$ ,  $a \in V_T$ ; N – новый нетерминал, который вводится для каждого правила вида A  $\rightarrow$  a, если в грамматике нет соответствующего ему правила  $A \rightarrow aB$ , где  $B \in V_N$ .

2 Начальный символ грамматики S принять за начальное состояние конечного автомата. Из нетерминалов образовать множество состояний автомата  $Q = V_N$ , а из терминалов – множество символов входного алфавита  $T = V_T$ .

3 Каждое правило  $A \rightarrow aB$  преобразовать в функцию переходов  $F(A, a) = B$ , где A, B $\in V_N$ ,  $a \in V_T$ .

4 Во множество заключительных состояний включить все вершины, помеченные символами  $B \in V_N$  из правил вида  $A \rightarrow aB$ , для которых имеются соответствующие правила  $A \rightarrow a$ , где  $A, B \in V_N$ ,  $a \in V_T$ .

5 Во множество заключительных состояний включить все вершины, помеченные символами  $B \in V_N$  из правил вида  $A \rightarrow aB$ , для которых имеются соответствующие правила  $A \rightarrow a$ , где  $A, B \in V_N$ ,  $a \in V_T$ .

6 Если в грамматике имеется правило  $S \rightarrow \varepsilon$ , где  $S$  – начальный символ грамматики, то поместить S во множество заключительных состояний.

### Порядок выполнения работы

Разработать программное средство, реализующее следующие функции:

- ввод произвольной формальной грамматики и проверка ее на принадлежность к классу регулярных грамматик;

- построение по заданной регулярной грамматике конечного автомата;

- вывод графа результирующего конечного автомата на экран.

Варианты индивидуальных заданий приведены в таблице 5.1.

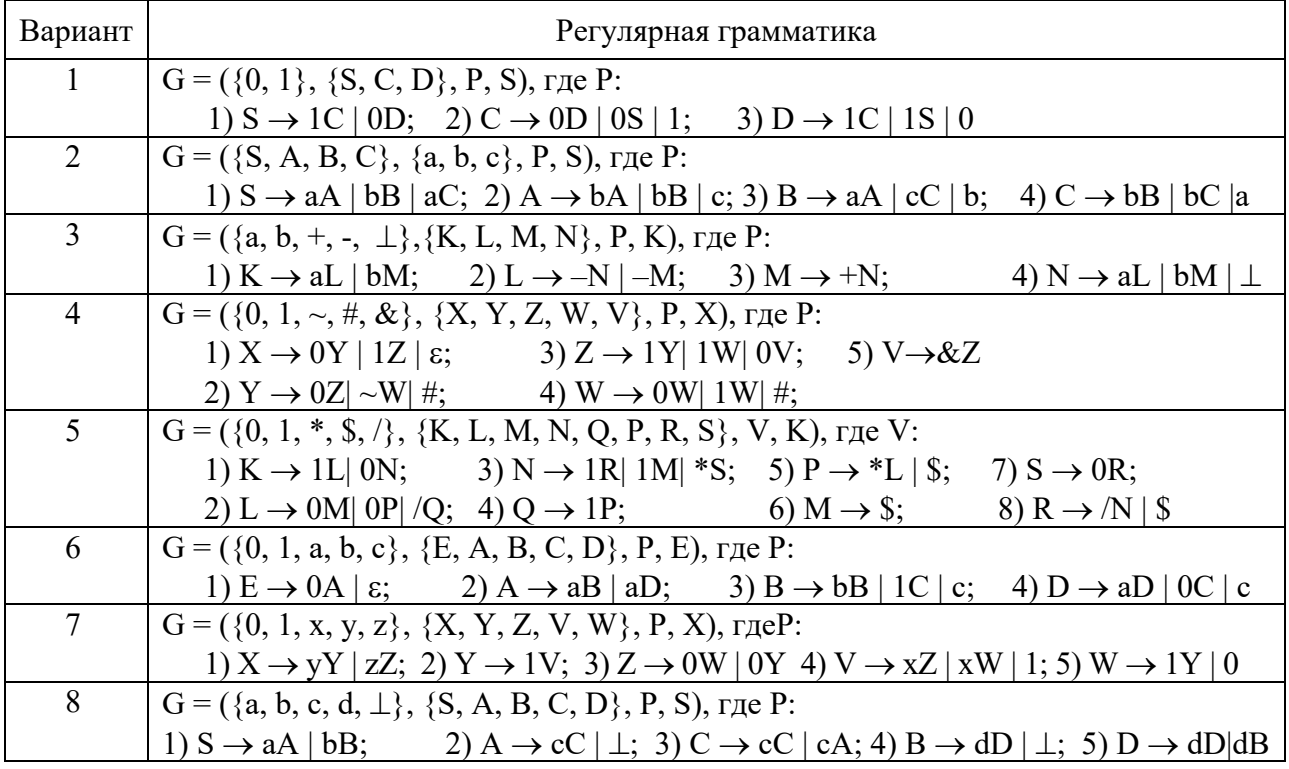

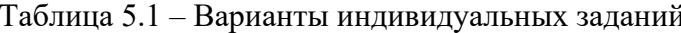

Окончание таблицы 5.1

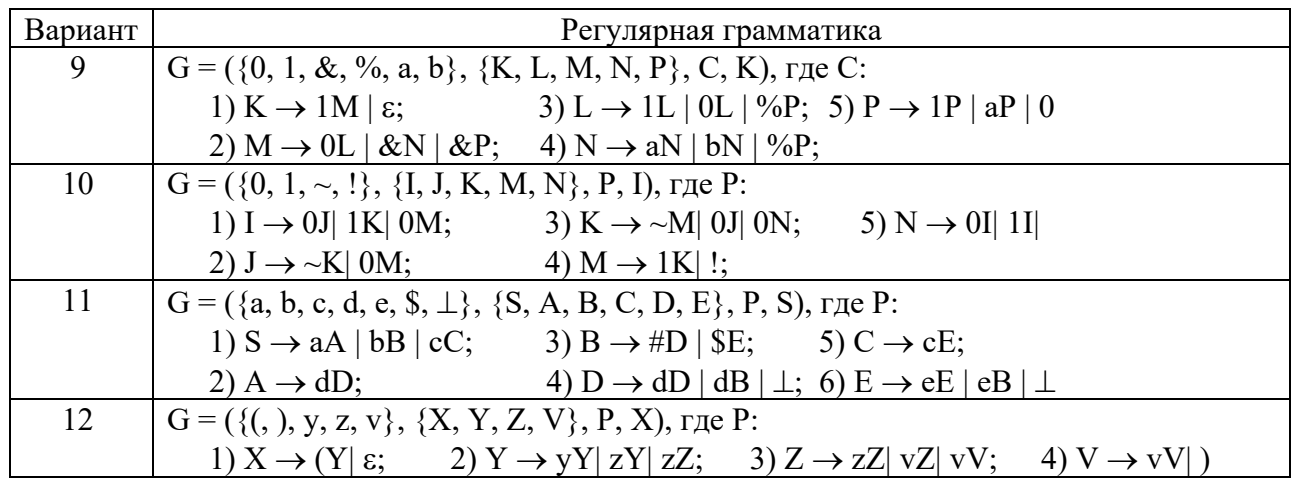

# Контрольные вопросы

- Дайте математическое определение недетерминированного КА.  $\mathbf{1}$
- Что такое регулярная грамматика?  $\overline{2}$
- Дайте математическое определение детерминированного КА.  $3<sup>1</sup>$
- $\overline{4}$ Что понимается под функцией перехода детерминированного КА?
- Что понимается под функцией перехода недетерминированного КА?  $\mathcal{F}$
- Назовите способы представления функции переходов КА. 6
- $7<sup>1</sup>$ Прокомментируйте табличный способ представления КА.
- $\overline{8}$ Прокомментируйте графический способ представления КА.

Прокомментируйте 9 алгоритм построения  $KA$  $\overline{10}$ регулярной грамматике.

10 Прокомментируйте алгоритм преобразования недетерминированного КА в детерминированный.

# 6 Лабораторная работа № 6. Минимизация конечного автомата

Задача минимизации конечного автомата, распознающего заданный язык, разрешима конструктивным методом.

Алгоритм минимизации конечного определить автомата можно в следующем порядке:

1) поиск и удаление всех недостижимых состояний;

2) поиск такого разбиения множества состояний автомата, при котором каждое подмножество содержит неразличимые состояния, т. е. если s и t принадлежат некоторому подмножеству, то для всех а из S d(s, a) и d(t, a) также принадлежат этому подмножеству. Для этого мы множество состояний разбивают на два подмножества: F и S - F;

3) попытка разбиения каждого из подмножеств с соблюдением указанного выше условия. Если возникает ситуация, при которой не удается разбить никакое множество состояний, то процесс разбиения заканчивается;

4) в результате должен получиться некоторый набор множеств состояний S<sub>1</sub>...S<sub>k</sub>, каждое из которых содержит только неразличимые состояния;

5) внесение в множество состояний минимизированного автомата по одному представителю каждого из множеств S<sub>i</sub>.

На этом процесс минимизации завершается.

Алгоритм минимизации целесообразно использовать и при распознавании эквивалентности двух заданных конечных автоматов.

Если необходимо выяснить, эквивалентны ли автоматы М<sub>1</sub> и М2, то достаточно минимизировать каждый из них. Если минимальные автоматы М'1 и М'2 имеют множества состояний с разным числом вершин, то исходные автоматы завеломо не эквивалентны.

Конечный автомат  $M = (Q, T, F, H, Z)$  может содержать лишние состояния двух типов: недостижимые и эквивалентные состояния.

Конечный автомат, не содержащий недостижимых и эквивалентных состояний, называется приведенным или минимальным конечным автоматом.

Одним из способов минимизации конечного автомата является устранение его недостижимых состояний, которое может быть выполнено с использованием одного из двух алгоритмов: устранения недостижимых состояний или объединения эквивалентных состояний.

Устранение недостижимых состояний автомата выполняется в следующем порядке.

1) поместить начальное состояние автомата в список достижимых состояний  $Q_{\partial}$ , т. е.  $Q_{\partial}^{0} = H$ ;

2) пополнить список группы достижимых состояний группой состоянийприемников, отсутствующих в этом списке;

3) повторить п. 2, пока список достижимых состояний не перестанет меняться:

4) исключить из множества состояний конечного автомата все состояния, отсутствующие в списке достижимых состояний.

# Порядок выполнения работы

Разработать программное средство, реализующее следующие функции:

- ввод исходного конечного автомата и вывод на экран его графа;

- устранение недостижимых состояний конечного автомата;

- исключение эквивалентных состояний конечного автомата;

- вывод на экран графа минимального конечного автомата.

Варианты индивидуальных заданий к лабораторной работе представлены в таблице 6.1.

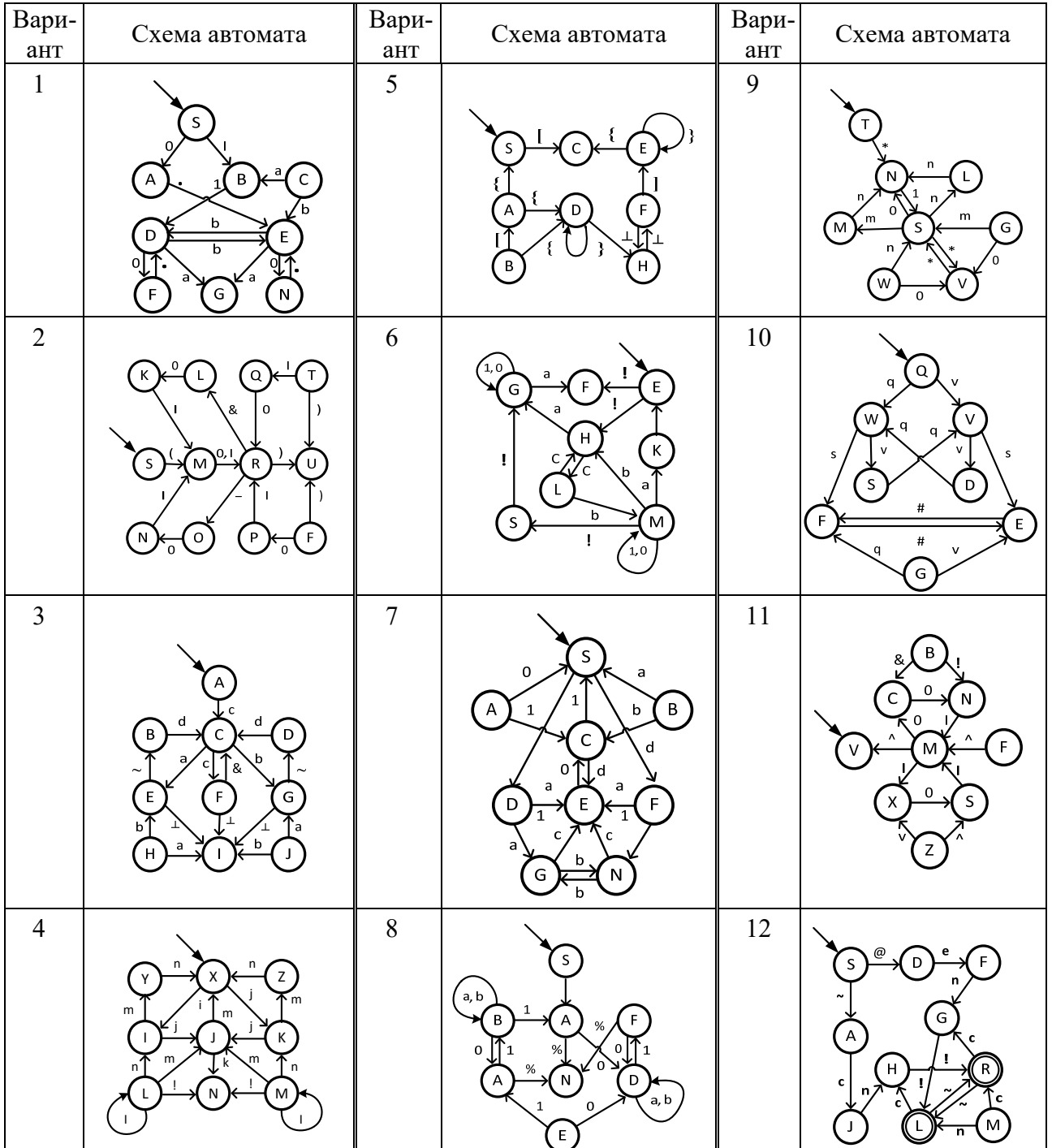

# Таблица 6.1 – Варианты заданий

# *Контрольные вопросы*

- 1 Прокомментируйте граф переходов конечного автомата.
- 2 Какие состояния конечного автомата называются недостижимым?
- 3 Какие состояния конечного автомата называются n-эквивалентными?
- 4 Какой конечный автомат называется приведенным или минимальным?
- 5 Прокомментируйте алгоритм объединения эквивалентных состояний КА.
- 6 Сформулируйте алгоритм устранения недостижимых состояний КА?

7 Сформулируйте последовательность устранения недостижимых состояний КА.

- $\mathsf{R}$ Какой автомат называют минимальным конечным автоматом?
- Прокомментируйте процесс минимизации конечного автомата. 9

10 Какое состояние конечного автомата называется нелостижимым?

# 7 Лабораторная работа № 7. Изучение синтаксических правил БНФ

Для строгого и точного описания синтаксиса языка удобно использовать какой-либо метаязык, наиболее распространенным среди которых является язык формул Бэкуса-Наура, представляющий собой естественный способ описания синтаксиса с помощью металингвистических форм - Бэкуса-Наура форм (БНФ).

Металингвистическая форма определяет одну металингвистическую переменную и состоит из двух частей - левой и правой. В левой части этой формы записывается определяемая металингвистическая переменная, которая заключается в угловые скобки « < » и « > », например, <двоичное число>, <метка>, <арифметическое выражение>. Правая же ее часть содержит все варианты определения конструкции, задаваемой этой металингвистической формой, состоящие из металингвистических переменных и терминальных символов.

Каждый вариант представляет собой цепочку основных символов определяемого языка и металингвистических переменных. Варианты разделяются металингвистической связкой "|", имеющей смысл «или». Левая и правая части формы разделяются метасимволом ".:=", проставляемым вместо символа "->", означающим «по определению есть». Например, следующие металингвистические формы определяют множество целых чисел:

```
<целое число> ::= <целое без знака> |+<целое без знака> | -<целое без знака>
\leqнелое без знака> :: = \leqнифра> | \leqнелое без знака >\leqнифра>
\leqшифра> ::=0|1|2|3|4|5|6|7|8|9
```
БНФ являются широко используемой формой записи правил грамматик, а основным классом их объектов являются имена конструкций описываемого языка или так называемые металингвистические переменные - цепочки основных символов языка.

На практике для описания синтаксиса языков программирования часто используют расширения БНФ, позволяющие более естественно представлять альтернативные, необязательные и повторяющиеся части металингвистических формул. В расширенной БРФ (РБНФ) определение множества целых чисел можно записать в виле:

```
\leqцелое число> ::= [ + | - ] \leqцелое без знака>
\leqцелое без знака> ::\leqцифра> {\leqцифра> }
\leqцифра> ::=0|1|2|3|4|5|6|7|8|9
```
Главное преимущество РБНФ перед БНФ - это возможность описывать простые повторяющиеся конструкции неопределённой длины (списки, строки, последовательности и так далее) без рекурсивных правил, что делает запись в РБНФ одновременно и короче, и удобнее для восприятия.

Однако преимущества РБНФ перед БНФ привели к увеличению сложности автоматической интерпретации его описаний. Например, для описания целого числа можно использовать следующие правила:

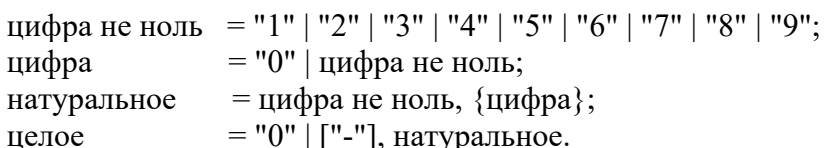

# Порядок выполнения работы

Разработать процедуру для проверки, какому типу операторов принадлежит заданный элемент синтаксиса (таблица 7.1).

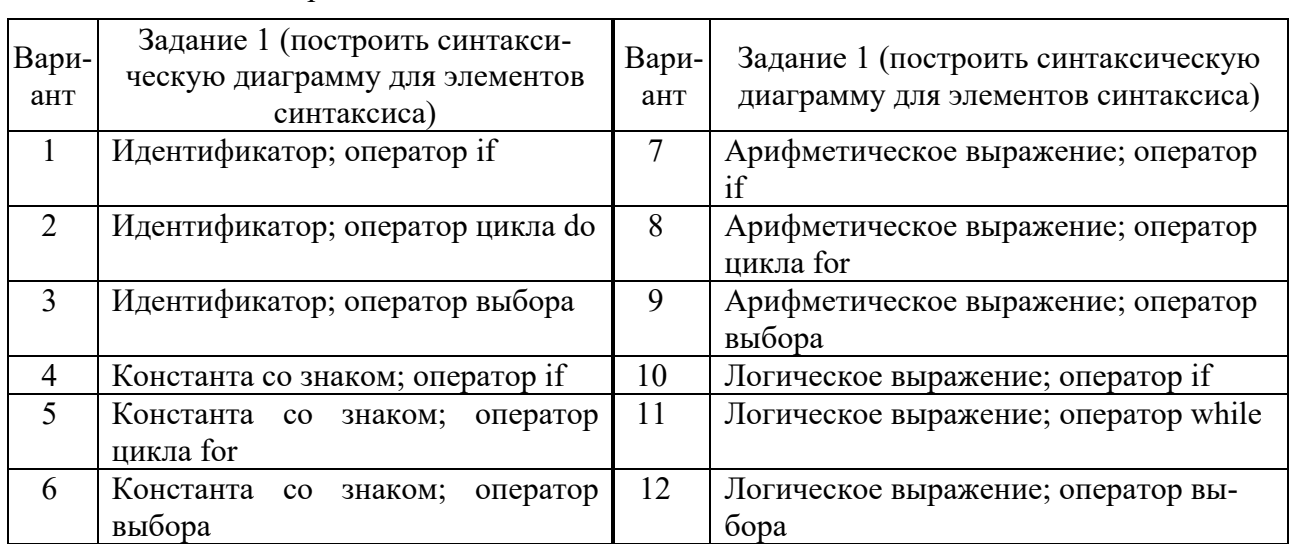

Таблица 7.1 – Варианты заланий

# Контрольные вопросы

Что такое формальный язык? Каков смысл его создания?  $\mathbf{1}$ 

2 Поясните термин «формальная грамматика». Раскройте каждый компонент математического определения формальной грамматики.

- 3 Какие типы формальных грамматик Вы знаете?
- Что такое непочка вывола?  $\overline{4}$

5 Прокомментируйте металингвистическую форму определения множества целых чисел.

- Что такое синтаксис и семантика языка? 6
- $7^{\circ}$ Чем отличается РБНФ от БНФ?
- 8 Что такое металингвистическая форма?

9 Для чего используются синтаксические диаграммы Вирта?

10 Какие элементы синтаксической диаграммы Вы знаете?

# **8 Лабораторная работа № 8. Выполнение арифметических операций на машине Тьюринга**

Машина Тьюринга (МТ) – это универсальная учебная машина, созданная для уточнения понятия «алгоритм».

Первым идею универсальной машины предложил Алан Тьюринг в 1936 г. Для уточнения понятия алгоритма им был разработан абстрактный универсальный исполнитель, представляющий собой логическую вычислительную конструкцию, но не реальную вычислительную машину. В последствии придуманная Тьюрингом вычислительная конструкция была названа машиной Тьюринга.

Машина Тьюринга (рисунок 8.1) состоит из следующих элементов:

- бесконечная в обе стороны лента, разделенная на ячейки;
- каретка, содержащая читающую и записывающую головки  $(\Gamma)$ ;
- программируемый автомат управляющее устройство (УУ).

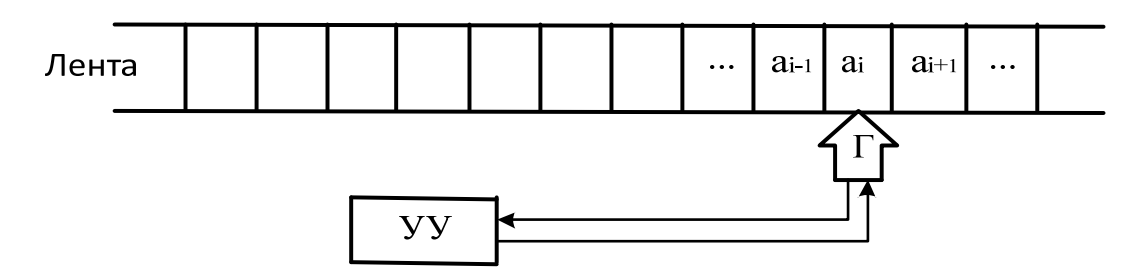

Рисунок 8.1 – Структура машины Тьюринга

Управляющее устройство МТ может перемещаться влево и вправо по ленте, читать и записывать в ячейки ленты символы некоторого конечного алфавита. В процессе своей работы УУ управляется программой, во время каждого шага которой выполняются последовательно следующие действия:

– записывать символ внешнего алфавита в ячейку (в том числе и пустой), заменяя находившийся в ней символ (в том числе и пустой);

– передвигаться на одну ячейку влево или вправо;

– менять свое внутреннее состояние.

Поэтому при составлении программы для каждой пары «символ, состояние» нужно определить три параметра: символ ai из выбранного алфавита A, направление перемещения каретки (« $\leftrightarrow$  – влево, « $\rightarrow$ » – вправо, «точка» – нет перемещения) и новое состояние автомата qk.

Например, команда 1←q2 обозначает "заменить символ на 1, переместить каретку влево на одну ячейку и перейти в состояние q2".

**Способы представления машины Тьюринга.** Существует три способа представления машины Тьюринга: совокупностью команд, в виде графа, в виде таблицы соответствия.

# *Порядок выполнения работы*

Выполнить задание, приведенное в таблице 8.1, согласно варианту.

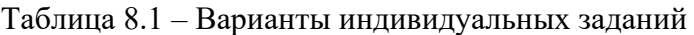

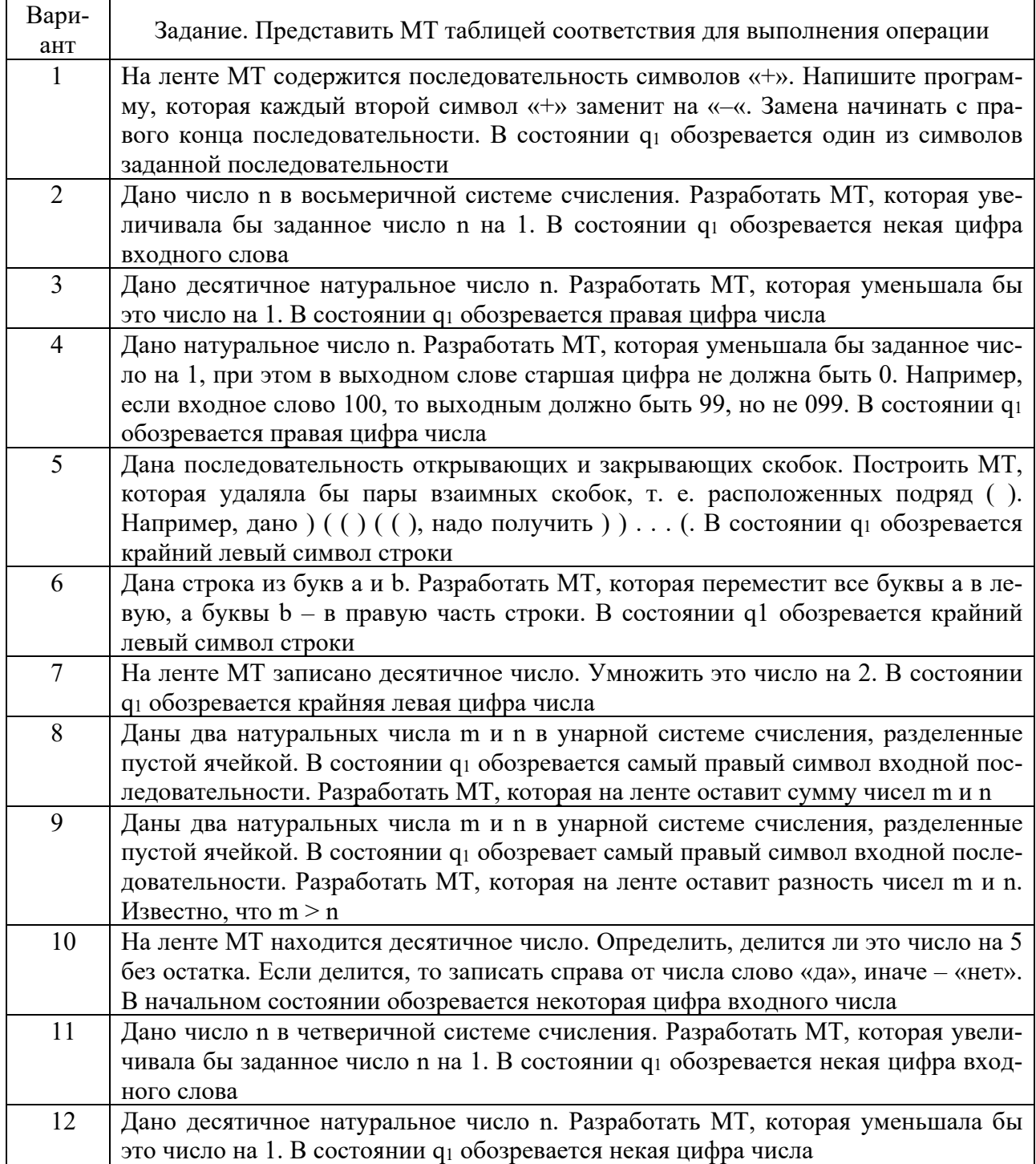

# *Контрольные вопросы*

- 1 Какие основные элементы входят в состав МТ?
- 2 Сформулируйте назначение машины Тьюринга.<br>3 Прокомментируйте структурную схему МТ.
- 3 Прокомментируйте структурную схему МТ.
- Сформулируйте формальное определение МТ.  $\overline{4}$
- Что такое входной алфавит ленты МТ? 5
- Что такое функция переходов (программа) МТ? 6
- 7 Прокомментируйте структуру команды МТ.
- В каких состояниях может находиться МТ?  $8<sup>1</sup>$
- 9 Прокомментируйте команду МТ.
- 10 Чем управляется программируемый автомат МТ в процессе работы?

# 9 Лабораторная работа № 9. Программирование машины Тьюринга

Машина Тьюринга представляет собой простейшую вычислительную машину с линейной памятью, которая согласно формальным правилам преобразует входные данные с помощью последовательности элементарных действий. Элементарность действия заключается в том, что оно меняет лишь небольшой кусочек данных - лишь одну ячейку, а число возможных действий конечно. Несмотря на простоту МТ, на ней можно вычислить все, что можно вычислить на любой другой машине, осуществляющей вычисления с помощью последовательности элементарных действий. Это свойство МТ называется полнотой.

На машине Тьюринга с помощью задания правил перехода можно имитировать все другие исполнители, реализующие процесс пошагового вычисления, в котором каждый шаг вычисления достаточно элементарен.

Существуют программы для обычных компьютеров, имитирующие работу машины Тьюринга. Но следует отметить, что данная имитация неполная, т. к. в машине Тьюринга присутствует абстрактная бесконечная лента. Бесконечную ленту с данными невозможно в полной мере имитировать на компьютере с конечной оперативной памятью: памятью жёстких дисков и различных внешних носителей, регистров и кэш-процессора и др., которая может быть очень большой, но, тем не менее, всегда конечной.

Одним из вариантов программы, имитирующей работу МТ, является детерминированная машина Тьюринга, интерфейс которой представлен на рисунке 9.1.

Интерфейс программы содержит следующие элементы: «Лента»; текстовое блок «Состояние» с текстовым полем и кнопкой «Установить»; блок «Множество состояний»; текстовое поле «Конфигурация» с кнопкой «Установить»; блок «Алфавит»; блок «Команды» и блок «Краткое руководство».

Элемент «Лента» содержит движок, позволяющий перемещать содержимое ленты вправо-влево.

Блок «Множество состояний» содержит 10 флажков для выбора состояний МТ и текстовые поля для ввода значений состояний, а также кнопку «Еще» лля добавления текстовых полей состояний.

Блок «Алфавит» содержит флажки «Цифры», «Буквы», «Символы»; 10 флажков для выбора цифр; 26 флажков для выбора латинских букв; кнопки «В», « $\ll$ », « $\gg$ », « $\approx$ », « $+\gg$ , « $\gg$ », « $\gg$ », « $\gg$ », « $\gg$ », а также 14 текстовых полей для ввода других символов.

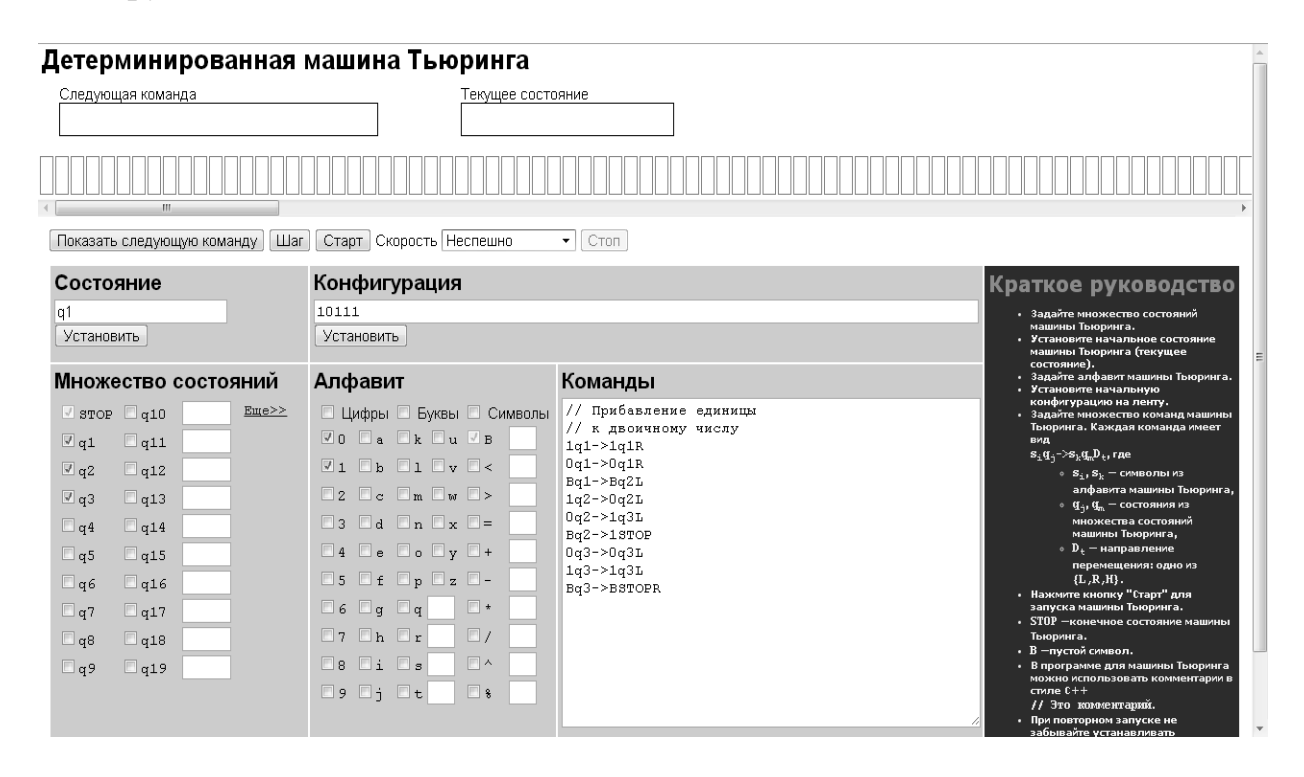

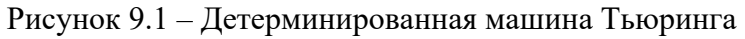

Блок «Команды» содержит окно кода для ввода команд программы МТ.

Блок «Краткое руководство» содержит краткую инструкцию по работе с детерминированной машиной Тьюринга.

Кнопка «Показать следующую команду» используется для просмотра следующей после только что исполненной команды.

Кнопка «Шаг» предназначена для покомандного выполнения программы, а «Старт» – для запуска программы на выполнение в автоматическом режиме.

Поле со списком «скорость» позволяет выбрать скорость выполнения программы: мгновенно, очень быстро, быстро, неспешно, медленно или очень медленно.

Кнопка «Стоп» служит для останова программы.

Перед запуском программы необходимо отметить необходимые для работы программы начальное состояние, выбрать символы алфавита, используемые в программе и ввести в окно кода заранее составленную программу.

После этого в блоке «Состояние» интерфейса МТ нажать кнопку «Установить», чтобы установить ее начальное состояние, а в блоке «Конфигурация» нажать кнопку «Установить», чтобы установить начальную конфигурацию (начальное слово) на ленту.

После успешного выполнения перечисленных действий, используя кнопку «Шаг», можно проанализировать исполнение команд программы и выполнить ее отладку.

# Порядок выполнения работы

Разработать программу для МТ, реализующую задание (таблица 9.1).

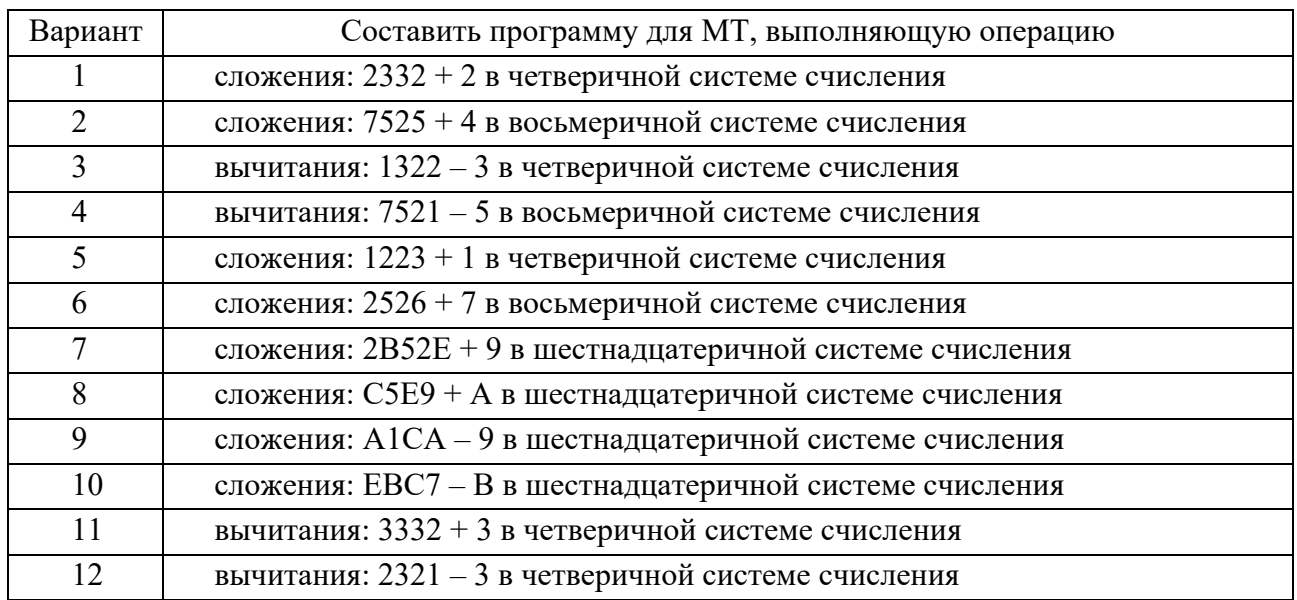

Таблица 9.1 - Варианты инливилуального залания

### Контрольные вопросы

1 Назовите основные элементы МТ.

- 2 Сколько состояний имеет управляющее устройство МТ?
- 3 Какое состояние МТ означают останов работы ее алгоритма?
- 4 Какая МТ называется детерминированной?
- 5 Перечислением каких множеств задается МТ?
- 6 Прокомментируйте структуру правила (команды) МТ.

7 Как задается направление движения головки МТ после выполнения команлы?

8 Прокомментируйте МТ, выполняющей умножение чисел.

9 Что такое протокол работы МТ?

10 Прокомментируйте МТ, выполняющую прибавление единицы к последней цифре на ленте.

#### 10 Лабораторная работа № 10. Изучение формальных грамматик и их свойств

Грамматика - это математическая система, определяющая язык или способ построения языка, т. е. описания правил вывода его цепочек.

Одним из способов задания грамматики является ее формальное описание, построенное на основе системы правил, называемых также продукциями, в следующем виде:  $G{V_T}$ ,  $V_N$ , P, S}, где  $V_T$  – множество или алфавит терминальных символов;  $V_N$  – множество или алфавит нетерминальных символов; Р – множество правил вывода (продукций) грамматики вида α → β (читается: из α выводится β), где  $\alpha \in (V_N \ V_T)^+$ ,  $\beta \in (V_N \ V_T)^*$ ; S – начальный (целевой) символ грамматики, называемый также аксиомой,  $S \in V_N$ .

Алфавиты терминальных и нетерминальных символов грамматики не пересекаются:  $V_N \cap V_T = \emptyset$ . Это значит, что каждый символ в грамматике может быть либо терминальным, либо нетерминальным, но не может быть терминальным и нетерминальным одновременно. Начальный символ грамматики – это всегда нетерминальный символ.

Множество терминальных символов  $V_T$  содержит символы, которые входят в алфавит языка, порождаемого грамматикой. Как правило, символы из множества  $V_T$  встречаются только в цепочках правых частей правил вывода.

Для РБНФ терминальные символы – это либо предопределенные идентификаторы, либо последовательности символов в кавычках и апострофах.

Нетерминальные символы  $V_N$  – это элементы грамматики, имеющие собственные имена и структуру. Каждый нетерминальный символ состоит из одного и более терминальных и**/**или нетерминальных символов, сочетание которых определяется правилами грамматики. Нетерминальные символы определяют слова, понятия и конструкции языка. Каждый символ этого множества может встречаться как в левых, так и в правых частях правил вывода, но должен хотя бы один раз быть в левой части каждого правила.

Правила грамматики – это упорядоченные пары цепочек символов (α, β), соединенных символом вывода «→». В правилах важен порядок цепочек, поэтому их чаще записывают в виде α → β (или в форме БНФ α ::= β). Такая запись читается так: «из α выводится β» или «α порождает β», или «α по определению есть β».

Во множестве правил грамматики могут быть правила, имеющие одинаковые левые части, т. е.  $\alpha \rightarrow \beta_1$ ,  $\alpha \rightarrow \beta_2$ , ...,  $\alpha \rightarrow \beta_n$ . Тогда эти правила объединяют вместе и записывают в виде:  $\alpha \rightarrow \beta_1 \mid \beta_2 \mid ... \mid \beta_n$ , т. е. одной строке в такой записи соответствует сразу n правил.

Выводом цепочки называется процесс порождения предложения языка на основе правил, определяющих язык грамматики.

Цепочка β =  $\delta_1 \gamma \delta_2$  называется непосредственно выводимой из цепочки  $\alpha = \delta_1 \omega \delta_2$  в грамматике G(V<sub>T</sub>, V<sub>N</sub>, P, S), V = V<sub>N</sub> ∪ V<sub>T</sub>,  $\delta_1$ , γ,  $\delta_2 \in V^*$ ,  $\omega \in V^*$ , если в грамматике существует правило  $\omega \rightarrow \gamma$  Р. Иными словами, цепочка  $\beta$ выводима из цепочки α в том случае, если можно взять несколько символов в цепочке α, поменять их на другие символы, согласно некоторому правилу грамматики, и получить цепочку β. Непосредственная выводимость цепочки β из цепочки  $\alpha$  обозначается как  $\alpha \Rightarrow \beta$ .

Цепочка β называется выводимой из цепочки  $\alpha$  ( $\alpha \Rightarrow^* \beta$ ) в случае, если выполняется одно из двух условий:

1) β непосредственно выводима из  $\alpha$  ( $\alpha \Rightarrow \beta$ );

2) существует γ такая, что γ выводима из α, а β непосредственно выводима из γ (α  $\Rightarrow^*$  γ, γ  $\Rightarrow$  β).

Например, грамматика для языка целых десятичных чисел со знаком:

 $G({0, 1, 2, 3, 4, 5, 6, 7, 8, 9, -, +}, {S, T, F}, P, S)$  $P:$  $S \rightarrow T$  | +T | -T  $T \rightarrow F$  | TF  $F \rightarrow 0$ |1|2|3|4|5|6|7|8|9

Построим несколько цепочек вывода в этой грамматике:

### Порядок выполнения работы

Используя заданные в таблице 10.1 правила вывода, построить вывод заланной цепочки.

### Таблица 10.1 - Варианты заданий

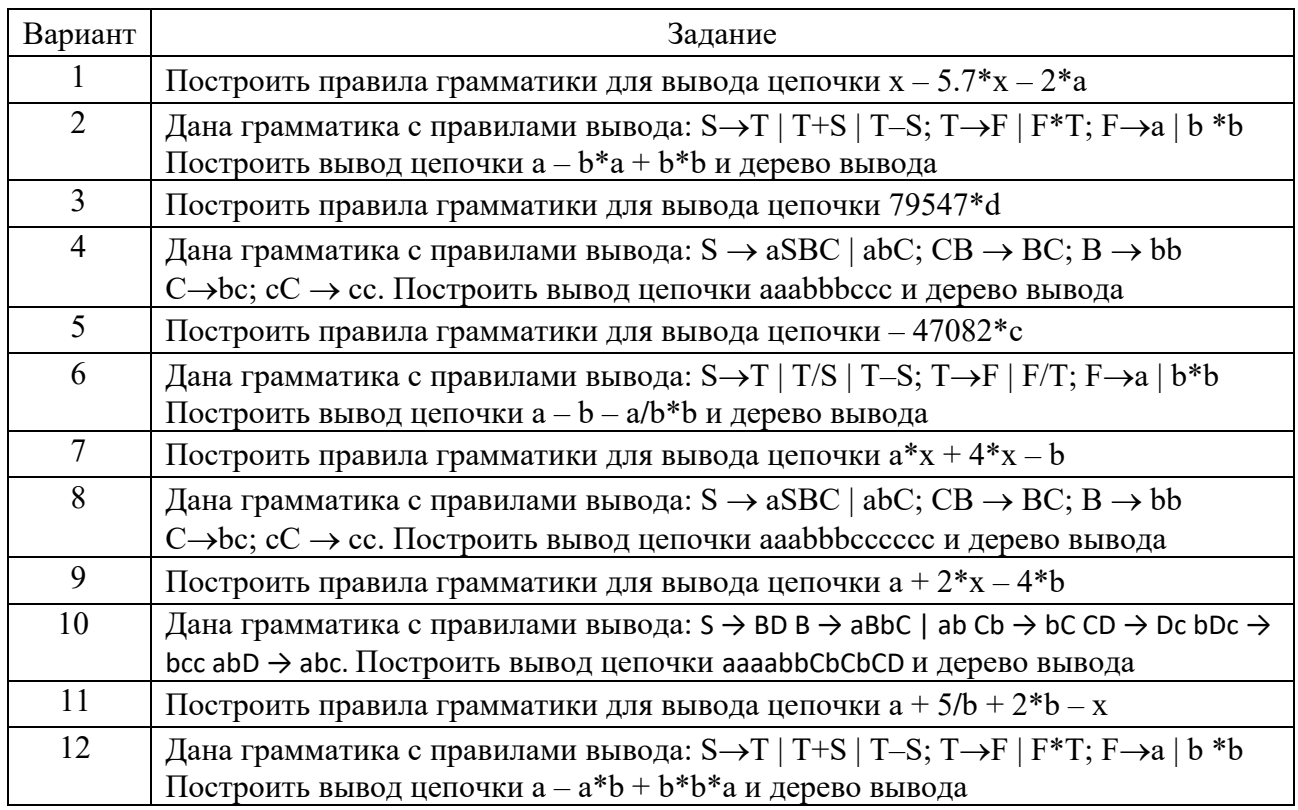

# Контрольные вопросы

- $\mathbf{1}$ Что понимается под цепочкой вывода?
- $\overline{2}$ Как построить правила грамматики для вывода заданной цепочки?
- Прокомментируйте структуру выражения, определяющего грамматику.  $3<sup>1</sup>$
- 4 Как классифицируются грамматики по способу задания языка?
- 5 Как обозначается выводимость цепочки?
- 6 Какие алфавиты используются в формальных грамматиках?
- 7 Что такое начальный символ грамматики?
- 8 Прокомментируйте первое правило вывода грамматики.
- 9 Что понимается под непосредственной выводимостью цепочки?
- 10 Что такое терминальный символ грамматики?

# **11 Лабораторная работа № 11. Изучение классификации формальных грамматик, языков и их свойств**

**Классификация формальных грамматик, языков и распознавателей.**  Согласно классификации, предложенной американским лингвистом Н. Хомским, формальные грамматики классифицируются по структуре их правил. Если все без исключения правила грамматики удовлетворяют некоторой заданной структуре, то такую грамматику относят к определенному типу. Достаточно иметь в грамматике одно правило, не удовлетворяющее требованиям ее структуры, и она уже не попадает в данный тип. Хомский выделил четыре следующих типа формальных грамматик [2].

**Тип 0.** Грамматики с фразовой структурой. На структуру правил данной грамматики не накладывается никаких ограничений: для грамматики вида  $G(V_T, V_N, P, S)$ ,  $V = V_T \cup V_N$ , правила имеют вид  $\alpha \to \beta$ , где  $\alpha \in V^+, \beta \in V^*$ . Это самый общий тип грамматик.

**Тип 1.** Контекстно-зависимые (КЗ) грамматики. В этот тип входят два основных класса грамматик:

1) контекстно-зависимые грамматики  $G(V_T, V_N, P, S)$ ,  $V = V_T \cup V_N$ , имеют правила вывода вида αAβ  $\rightarrow$  αγβ, где α, β ∈ V\*, γ ∈ V+, A ∈ V<sub>N</sub>;

2) неукорачивающие грамматики  $G(V_T, V_N, P, S)$ ,  $V = V_T \cup V_N$ , имеют правила вывода вида αAβ → αγβ, где α, β ∈ V\* , γ ∈ V+, A ∈ VN и **|**A**|** <= **|**γ**|**.

Структура правил КЗ грамматик такова, что при построении предложений заданного ими языка один и тот же нетерминальный символ может быть заменен в ту или иную цепочку символов в зависимости от того контекста, в котором он встречается.

**Тип 2.** Контекстно-свободные (КС) грамматики. Неукорачивающие контекстно-свободные (НКС) грамматики  $G(V_T, V_N, P, S)$ ,  $V = V_T U V_N$  имеют правила вида  $A \rightarrow \beta$ , где  $A \in V_N$ ,  $\beta \in V^+$ . Такие грамматики называют НКС-грамматиками, поскольку видно, что в правой части правил у них должен всегда стоять как минимум один символ.

Левая часть правила КС грамматики состоит из одного нетерминала.

Существует также почти эквивалентный им класс грамматик – укорачивающие контекстно-свободные (УКС) грамматики, правила которых могут иметь вид A  $\rightarrow$  β, где A  $\in$  V<sub>N</sub>, β  $\in$  V<sup>\*</sup>.

**Тип 3.** Регулярные грамматики. К типу регулярных относятся два эквива-

лентных класса грамматик: леволинейные и праволинейные.

Леволинейные грамматики  $G(V_T, V_N, P, S)$ ,  $V = V_T \cup V_N$  имеют правила двух видов: А  $\rightarrow$  В $\gamma$  или А  $\rightarrow$   $\gamma$ , где А, В  $\in$  V<sub>N</sub>,  $\gamma$   $\in$  V<sub>T</sub><sup>\*</sup>, т. е. при выводе нетерминальный символ если и остается, то слева. Праволинейные грамматики  $G(V_N, V_T, P, S)$ , имеют правила тоже двух видов:  $A \rightarrow \gamma B$  или  $A \rightarrow \gamma$ , где  $A, B \in V_N, \gamma \in V_T^*$  – при выводе нетерминальный символ остается справа.

Регулярные грамматики определяют все регулярные языки, и поэтому они эквивалентны конечным автоматам и регулярным выражениям.

С формальными грамматиками тесно связаны такие понятия, как языки и распознаватели, классификация которых представлена на рисунке 11.1.

Классификация языков. Языки классифицируются в соответствии с типами грамматик, с помощью которых они задаются.

Дерево вывода. Деревом вывода грамматики называется дерево или граф, которое соответствует некоторой цепочке вывода.

Из определения видно, что по структуре правил дерево вывода в указанном виде всегда можно построить только для контекстно-свободных и регулярных грамматик. Для грамматик других типов дерево вывода в таком виде можно построить не всегда либо оно будет иметь несколько иной вид. Построить дерево вывода можно, имея только цепочку вывода.

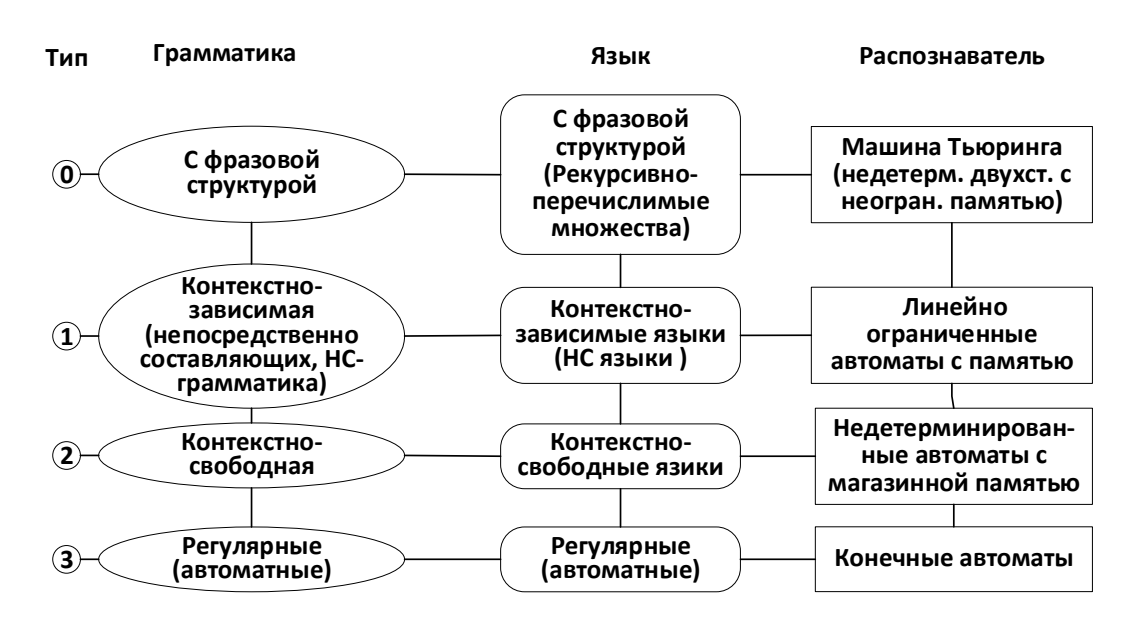

Рисунок 11.1 – Классификация грамматик, языков и распознавателей

На рисунке 11.2 представлены деревья вывода для цепочек –479 и 18.

### *Порядок выполнения работы*

Разработать программу, реализующую вариант задания (таблица 11.1).

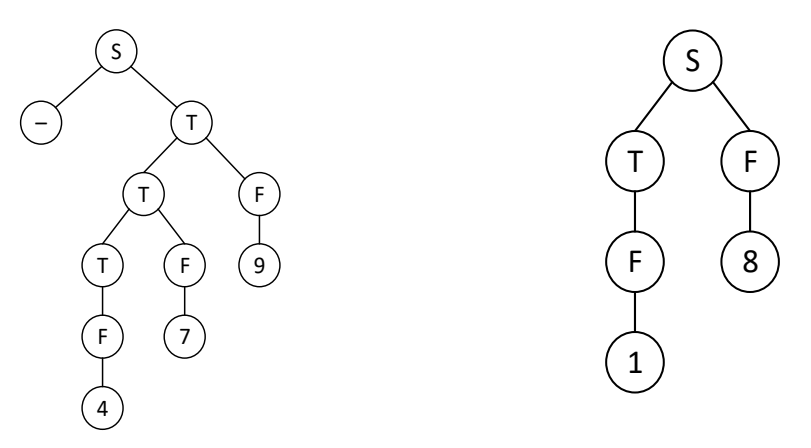

Рисунок 11.2 – Примеры деревьев вывода для целых десятичных чисел

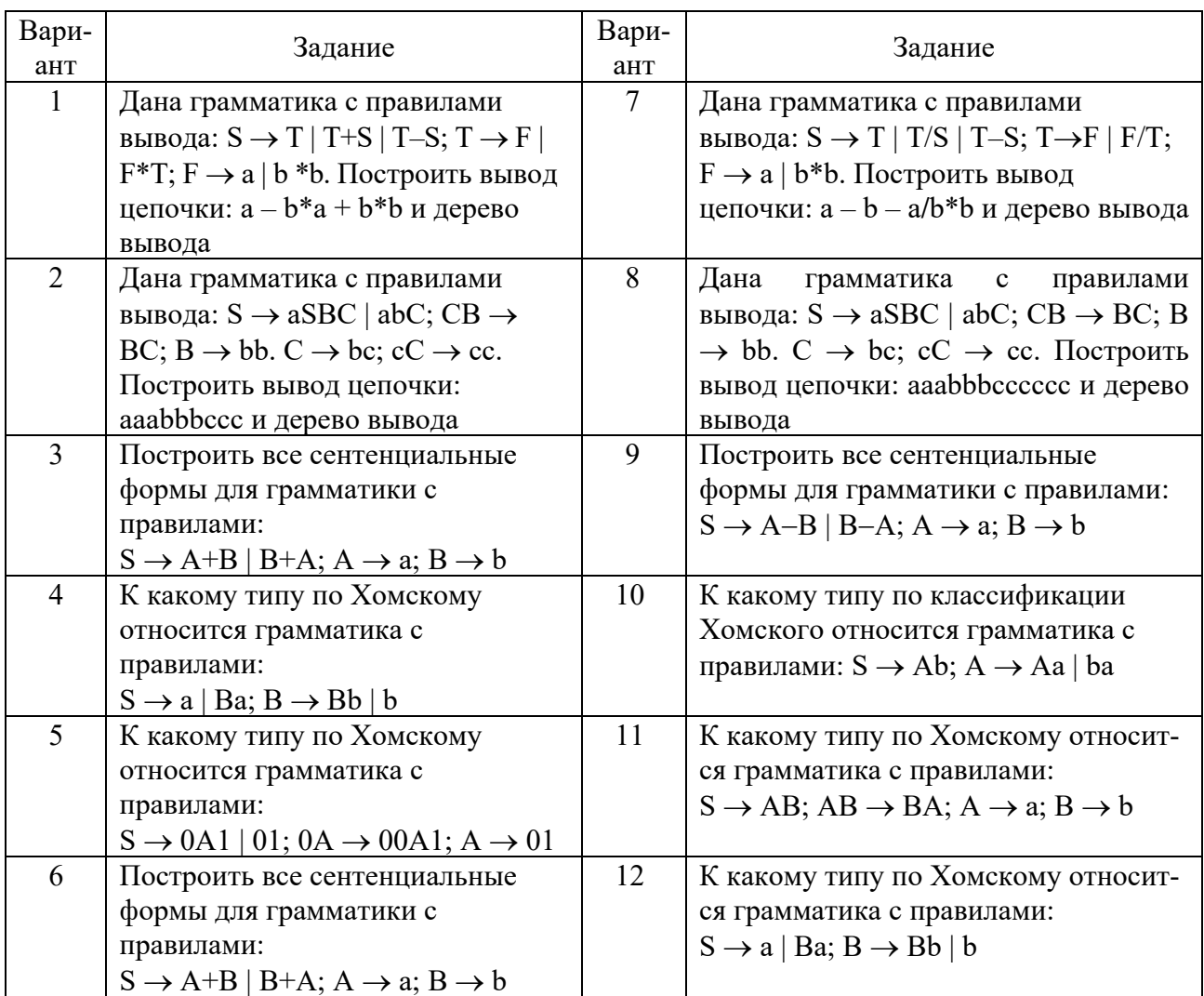

Таблица 11.1 – Варианты заданий

# *Контрольные вопросы*

- 1 Что понимается под цепочкой символов?
- 2 Как обозначается длина цепочки символов?
- 3 Какие операции можно производить с цепочками символов?
- 4 Что такое конкатенация двух цепочек?
- 5 Что такое замена (подстановка) подцепочек?
- 6 Что такое обращение цепочек?
- 7 Что такое итерация цепочек?
- 8 Что такое пустая цепочка?
- 9 Какие алфавиты используются в формальных грамматиках?

# 12 Лабораторная работа № 12. Изучение контекстно-свободных **Грамматик**

Контекстно-свободной (КС) грамматикой называется грамматика, у которой в левых частях всех правил вывода записываются только одиночные нетерминальные символы. Эта грамматики имеют правила вывода вида: A  $\rightarrow$  α. B левой части правила записывается один нетерминальный символ, а справа может быть любая цепочка из терминальных и нетерминальных символов, в том числе и пустая.

Контекстно-свободной грамматикой называется система

$$
G = \langle V_T, V_N, P, S \rangle,
$$

где  $V_T$ ,  $V_N$  – непересекающиеся конечные множества терминальных и нетерминальных символов (терминалов и нетерминалов) соответственно;

S - начальный символ грамматики, называемый аксиомой грамматики,  $S \in V_N$ :

Р - конечное множество правил вывода грамматики.

Терминальные символы называются также основными, нетерминальные вспомогательными символами. Контекстно-свободный язык - это язык, задаваемый контекстно-свободной грамматикой.

Каждое правило в КС-грамматике имеет вид

$$
A\to\alpha,
$$

где  $A \in V_N$ ;

 $\alpha \in V_T^*$ .

Грамматический разбор текста контекстно-свободной грамматики начинается с его синтаксического анализа (парсинга) и выполняется совместно с лексическим анализом, а его результатом является дерево разбора, которое, например, для выражения " $1 + 2*3$ " имеет вид, представленный на рисунке 12.1.

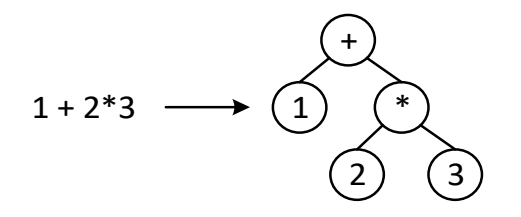

Рисунок 12.1 – Пример дерева разбора выражения

При обработке парсером исходного текста он преобразуется в структуру данных, обычно в дерево, которое отражает синтаксическую структуру входной последовательности и хорошо подходит для дальнейшей обработки.

Синтаксис языка удобно представлять в виде синтаксического графа или графа распознавания, который отражает управление ходом грамматического анализа предложений.

Синтаксический граф является эквивалентным представлением грамматики языка, а также удобной формой грамматического анализа предложений и во многих случаях оказывается предпочтительнее БНФ. Кроме того, граф дает более ясное и точное представление о структуре языка и позволяет лучше отобразить процесс грамматического разбора.

На рисунке 12.2 представлен синтаксический граф языка предложений вида x, (x), (x+x), ((x)) и т. д.

Одним из назначений грамматики языка является построение вывода слов (лексем, токенов).

Вывод может быть левосторонним и правосторонним. Левосторонним выводом слова α называется такой его вывод, в котором каждая последующая строка получена из предыдущей путем замены по одному из правил самого левого встречающегося в строке нетерминала, а правосторонним самого правого.

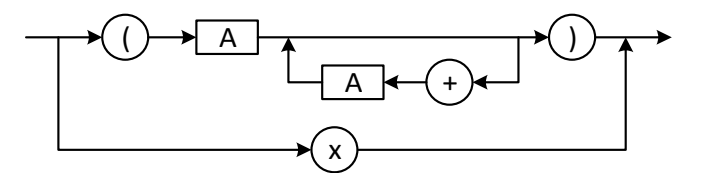

Рисунок 12.2 - Синтаксический граф предложения

 $\boldsymbol{\Pi}$ ример – Рассмотрим грамматику  $G_0$ , выводящую все правильные скобочные последовательности:

$$
G_0 = \{V_T, V_N, P, S\},\
$$

где  $V_T$  – терминальные символы,  $V_T = "("u")":$ 

S - начальный нетерминальный символ;

P - правила вывода грамматики: S  $\rightarrow$  (S)S; S  $\rightarrow$  S(S); S  $\rightarrow$  ε, здесь  $\varepsilon$  пустой символ.

Выведем цепочку «(()(()))()»:

 $S \Rightarrow (S)S \Rightarrow (S)(S)S \Rightarrow (S)(S)S \Rightarrow (S)(S) \Rightarrow (S(S))() \Rightarrow (S(S)(S))() \Rightarrow (S(S)(S))()$  $(S(S)(S(S)))() \Rightarrow (S(S)((S)))() \Rightarrow (S((S)))() \Rightarrow (()(S)))() \Rightarrow ((()(()))()$ 

Деревом разбора грамматики называется графическая структура, представленная в виде дерева, в вершинах которого содержатся терминалы или нетерминалы. Все вершины, помеченные терминалами, называются листьями, а вершины, помеченные нетерминалами, содержат детей. Дети вершин, в которых записаны нетерминалы, могут быть раскрыты по одному из правил, в левой части которых содержится этот нетерминал, и упорядочены так же, как в

правой части этого правила.

Крона дерева разбора - это множество терминальных символов, упорядоченное в соответствии с номерами их достижения при обходе дерева в глубину из корня. Крона дерева разбора представляет собой слово языка, которое выводит это дерева.

На рисунке 12.3 приведено дерево разбора скобочной последовательности, выводимой упомянутой выше грамматикой G<sub>0</sub>.

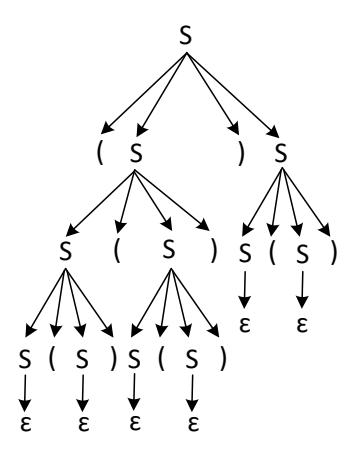

Рисунок 12.3 - Дерево разбора скобочной последовательности

Рассмотрим пример контекстно-свободной грамматики арифметического выражения  $(a + b) * c$ . Для этого запишем для него правила грамматики:

1)  $Z \rightarrow +E$   $|-E|E;$ 4)  $F \rightarrow I$   $\mid$   $(Z)$ ;  $2\vec{E} \rightarrow T + E |T - E|T;$   $5\vec{I} \rightarrow a |\vec{b}| c |d.$  $3) T \rightarrow F * T | F / T | F;$ 

В приведенных правилах использованы следующие обозначения:

 $Z$  – выражение,  $E$  – выражение без знака,  $T$  – терм,  $F$  – фактор, I - идентификатор.

Кроме того, в формальной грамматике используются понятия левосторонней и правосторонней прямой рекурсии. В первом случае символ из левой части правила находится в начале его правой части, а во втором - в конце.

В предыдущем примере присутствует правосторонняя рекурсия. Доказано, что грамматику всегда можно преобразовать таким образом, что левосторонняя рекурсия будет заменена правосторонней и наоборот. Преобразуем грамматику предыдущего примера так, чтобы избавиться от правосторонней рекурсии. Для этого достаточно переписать второе и третье правила:

2)  $T \rightarrow T * F | T / F | F$ . 1)  $E \rightarrow E+T | E-T | T;$ 

Набор правил синтаксиса языка образует его грамматику и может описывать процедуры либо получения его правильных предложений, либо распознавания принадлежности этих предложений к данному языку. В первом случае грамматику называют порождающей, во втором - распознающей.

# Порядок выполнения работы

1 В соответствии с полученным заданием (таблица 12.1) построить алгоритм грамматического разбора языка в виде синтаксического графа.

| Вари-<br>ант   | Элемент синтаксиса      | Вари-<br>ант | Элемент синтаксиса         |
|----------------|-------------------------|--------------|----------------------------|
| $\mathbf{1}$   | $a + b / c$ ;           | 7            | $a * c - b * c$ ;          |
|                | оператор if             |              | оператор цикла for  next   |
| $\overline{2}$ | $a-b * c$ ;             | 8            | $a/c - b/c$ ;              |
|                | оператор выбора         |              | оператор цикла while  wend |
| 3              | $a+b+c$ ;               | 9            | $a/c - b/a$ ;              |
|                | оператор if  then       |              | оператор цикла do while    |
| 4              | $a * c + c * a;$        | 10           | $a * b * c - a$            |
|                | оператор if  then  else |              | оператор цикла for  each   |
| $\mathfrak{S}$ | $a/c - b * c;$          | 11           | $a/c/c + a$ ;              |
|                | оператор InputBox       |              | oπeparop do  while         |
| 6              | $a * b - b / c;$        | 12           | $a + b / c + b$ ;          |
|                | оператор MsgBox         |              | oπeparop for  next [step]  |

Таблица 12.1 - Варианты заданий

2 По заданному синтаксическому графу построить несколько предложений языка, в том числе и неправильных, и проанализировать работу алгоритма.

3 Разработать приложение, реализующее построенный алгоритм.

### Контрольные вопросы

- $\mathbf{1}$ Что такое контекстно-свободная грамматика?
- Что понимается под грамматическим разбором текста?  $\overline{2}$
- Что является результатом грамматического разбора текста?  $\overline{3}$
- $\overline{4}$ Что такое дерево грамматического разбора текста?
- Для чего используется парсер синтаксический анализатор?  $5<sup>1</sup>$
- 6 Чем управление отражает синтаксический граф?
- $7\overline{ }$ Как построить синтаксический граф арифметического выражения?
- 8 Как преобразовать синтаксический граф в блок-схему алгоритма?
- 9 Что понимается под выводом грамматики?
- 10 Что такое дерево разбора грамматики?

# 13 Лабораторная работа № 13. Изучение метасимволов и модификаторов регулярных выражений

Основой синтаксиса регулярных выражений является то, что некоторые символы, встречающиеся в тексте, рассматриваются не как обычные литералы, а как метасимволы, имеющие специальные назначения.

Метасимволы – это специальные символы, из которых формируют шаблоны поиска и выполнения различных манипуляций с текстом: замена, вставка, удаление различных слов или словосочетаний.

Простейшими примерами метасимволов могут быть символы "\*" и "?". используемые при поиске файлов в Windows. Например, поиск файла по шаблону "text?.\*" найдет файлы «text1.doc», «textf.txt», «texts.html» и другие аналогичные, но не найдет «text.txt» или «text.xls». В языках программирования регулярные выражения обладают более широкими возможностями.

Шаблон (pattern) регулярного выражения начинается с символа «"», за которым следует группа метасимволов, заканчивающаяся таким же симвоможет содержать необязательный лом «"» и список модификаторов, условия. ПОЗВОЛЯЮЩИХ задать дополнительные B Python допустимо использование модификатора как через шаблон регулярного выражения, так и через его опции. Если в регулярном выражении литерал метасимвола должен восприниматься как обычный символ, то перед ним ставится символ "\" обратный слеш. Этот приём называется экранированием. Например, чтобы представить в регулярном выражении символ «точка», следует написать "\.". Метасимвол «\» также может быть экранирован, т. е. представлен как "\\".

Обычный символ представляет в выражении сам себя, а метасимвол символов. Значения ОСНОВНЫХ некоторый класс метасимволов приведены в таблице 13.1.

| Мета-<br>символ   | Интерпретация                                                               |  |
|-------------------|-----------------------------------------------------------------------------|--|
|                   | Один любой символ, кроме новой строки \n                                    |  |
| $\boldsymbol{?}$  | 0 или 1 вхождение шаблона слева                                             |  |
| $\pm$             | 1 и более вхождений шаблона слева                                           |  |
| ∗                 | 0 и более вхождений шаблона слева                                           |  |
| W                 | Любая цифра или буква (\W – все, кроме буквы или цифры)                     |  |
| $\mathbf{d}'$     | Любая цифра $[0-9]$ ( $D$ – все, кроме цифры)                               |  |
| $\sqrt{s}$        | Любой пробельный символ (\S - любой непробельный символ)                    |  |
| $\mathbf{b}$      | Граница слова                                                               |  |
| $\left[\right]$   | Один из символов в скобках ([^] - любой символ, кроме тех, что в скобках)   |  |
|                   | Экранирование специальных символов (\. означает точку или \+ - знак «плюс») |  |
| $^{\wedge}$ и \$  | Начало и конец строки соответственно                                        |  |
| $\{n, m\}$        | От n до m вхождений                                                         |  |
| a b               | Соответствует а или b                                                       |  |
| $\mathbf{\Omega}$ | Группирует выражение и возвращает найденный текст                           |  |
| \t, \n, \r        | Символ табуляции, новой строки и возврата каретки соответственно            |  |

Таблина 13.1 – Значения метасимволов

Модификаторы в регулярных выражениях - это последовательности метасимволов, которые задают режим поиска совпадений и изменяют режим работы модуля (парсера) RegExpr, таблица 13.2. В языке программирования Python форма записи регулярного выражения с модификатором следующая: @"(?модификатор) регулярное выражение".

| Моди-<br>фикатор | Назначение                                                                  |  |
|------------------|-----------------------------------------------------------------------------|--|
|                  | Регистронезависимый поиск                                                   |  |
| g                | Глобальный поиск – обрабатываются все совпадения с шаблоном поиска          |  |
| u                | Поиск минимального по длине соответствия. По умолчанию<br>ищется            |  |
|                  | максимальное по длине соответствие                                          |  |
| m                | Поиск соответствия только в одной строке. По умолчанию - по всему тексту    |  |
| S                | Противоположность модификатору m, т. е., указав данный модификатор,         |  |
|                  | соответствие будет искаться по всему тексту                                 |  |
| $\mathbf{x}$     | При использовании данного модификатора пробельные символы будут             |  |
|                  | игнорироваться, т. е. можно написать хоть 100 пробелов и они будут опущены, |  |
|                  | если их не экранировать с помощью "\"                                       |  |

Таблица 13.2 – Молификаторы регулярных выражений

Область действия модификатора - от текущей позиции до конца регулярного выражения, т. е. если модификатор описан внутри группы, то он действует до конца этой группы. Примеры записи модификаторов:

- шаблон "а(?i)bc" найдет строки, начинающиеся со строчной буквы "а", за которой следует фрагмент "bc", т. е. будет найдено "abc", "aBC", "aBc", "abC";

- шаблон "a((?i)bc)d": действие модификатора(?i) ограничено пределами группы, поэтому буквы "а" и "d" должны быть строчные, т. к. они не входят в область действия модификатора, а строка "bc" не чувствительна к регистру, т. е. будет найдено "abcd", "aBcd", "abCd";

- шаблон "(?i) float" отыщет "float", "Float", "FLOAT" и другие, поэтому модификатор (?i) удобен для анализа текстов некоторых программ.

Пример простейшей программы на языке Python, позволяющей убедиться в том, что строка r'/^a-zA-Z0-9.]' содержит только определенный набор символов «аz, AZ и 0-9»:

```
import re
deffunRv(string):charRe = re.compile(r'/^a-zA-Z0-9.7')string = charRe}.search(string)
  return not bool(string)
xI = \frac{funRv("ABCDEFabcdef123450")}{H}print(x1)x2 = \frac{\hbar^2}{2} funRv("*&%@#!}{")
print(x2)
```
Результат выполнения: True False

Строка *import* re в приведенной программе определяет модуль, необходимый для работы с регулярными выражениями. Вторая строка программы – *def funRv(string)*: используется для объявления функции *funRv*, содержащей входной параметр string.

 $charRe = re.compile(r'/^a-zA-Z0-9.1')$ Строка собирает регулярное выражение  $(r'/\sqrt{a-zA-Z0-9}t')$  в объект *charRe* для будущего использования в других *re* функциях. То есть в этой строке определяется переменная (объект) charRe, котрой присваивается результат выполнения функции *compile* модуля *re*, в аргументе которой прописано регулярное выражение:  $(r/\sqrt{a-zA-Z0-9.7})$ .

Функция *re.compile* (pattern) ничего не ищет, а всегда возвращает *Pattern*объект, который получается в результате компиляции шаблона регулярного выражения, поддерживающего его методы и атрибуты: Метод объекта регулярного выражения *Pattern*. (в примере *charRe*) находит совпадение в CTPOKE string = charRe.search(string).

Функция search() модуля re сканирует строку string для поиска первого совпадения с шаблоном *pattern* регулярного выражения и возвращает соответствующий объект соответствия.

 $bool()$  – это логическая функция, котороая возвращает **False**, если параметр ей не передается.

# Порядок выполнения работы

1 Для заданного варианта (таблица 13.3) построить регулярное выражение.

2 Разработать и отладить программу на Python для работы с построенным регулярным выражением.

| Вари-         |                                                                                      |  |  |
|---------------|--------------------------------------------------------------------------------------|--|--|
| ант           | Построить регулярное выражение для поиска                                            |  |  |
|               |                                                                                      |  |  |
|               | Номера мобильного телефона следующего формата: +375 (XXX)NNN-NN-NN,                  |  |  |
|               | где XXX может быть 291299; 336                                                       |  |  |
| $\mathcal{D}$ | Номера автомобиля в формате BXX-YYMM, где $B - 6y$ ква АR; XX, YY -                  |  |  |
|               | любые цифры; ММ - код области                                                        |  |  |
| 3             | Даты в формате ДД.ММ.ГГ или ДД/ММ/ГГГГ, где ДД - день; ММ - месяц; ГГ -              |  |  |
|               | ГОД                                                                                  |  |  |
| 4             | Арифметического выражения $MMA = a * b \pm x \wedge t$ , где $MMA$ , a, b, t - любые |  |  |
|               | идентификаторы (латинские буквы от 1 до 5 латинских букв и цифр, первая              |  |  |
|               | буква)                                                                               |  |  |
| 5             | Времени суток в формат: TT.NN.CC или MM. $\Gamma$ -NN.CC, где TT – часы, NN –        |  |  |
|               | минуты, СС - секунды; ММ - номер месяца; ГГ - год                                    |  |  |
| 6             | Вещественного числа с/без знака: $\pm$ XX.X,УУУ, где XX.X – целая часть, УУУ –       |  |  |
|               | дробная часть (три цифры)                                                            |  |  |
| $\tau$        | Вещественного числа в формате $\pm$ X.XXXE $\pm$ УУ                                  |  |  |
| 8             | IP-адреса в формате XXX.YYY.ZZZ.TTT, где каждая группа цифр в диапазо-               |  |  |
|               | $He$ 0255                                                                            |  |  |

Таблица 13.3 – Варианты заданий

Окончание таблицы 13.3

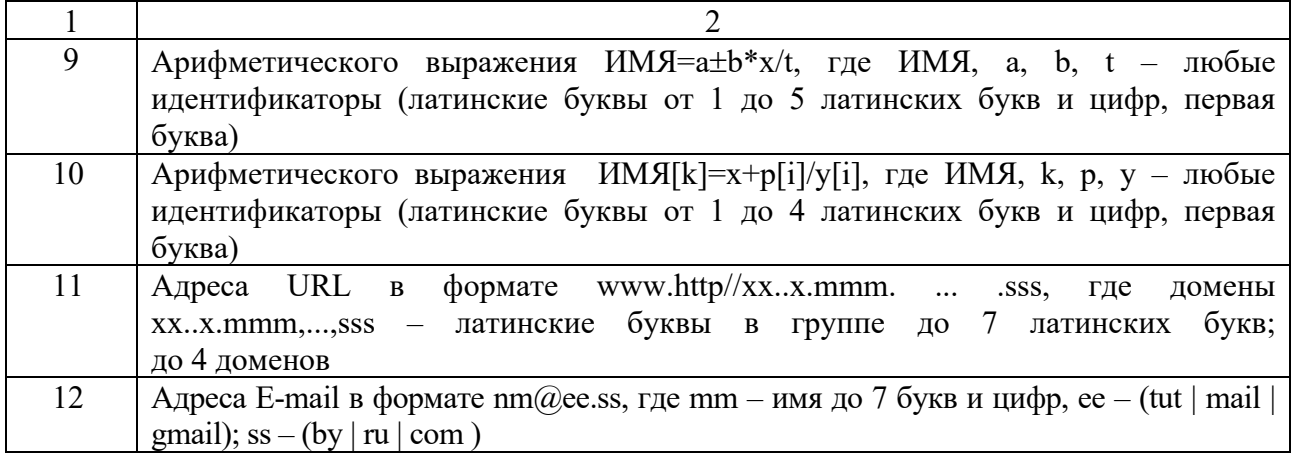

# Контрольные вопросы

- $\mathbf{1}$ Дайте определения регулярного выражения.
- $\overline{2}$ Для чего используются регулярные выражения?
- Приведите примеры метасимволов, используемых при поиске файлов.  $3<sup>1</sup>$
- $\overline{4}$ Какие основные понятия используются в регулярных выражениях?
- $5<sup>1</sup>$ Что означает термин метасимвол в регулярных выражениях?
- 6 Чем метасимволы отличаются от обычных символов?
- $7\overline{ }$ Перечислите основные метасимволы регулярных выражений.
- 8 Как выполнить регистронезависимый поиск текста?
- $\mathbf{Q}$ Для чего используются модификаторы в регулярных выражениях?
- 10 Что означают метасимволы "^" и "\$" в регулярном выражении?

#### 14 Лабораторная работа  $\mathbb{N}^{\mathsf{0}}$  14. Изучение синтаксиса регулярных выражений

Синтаксис регулярных выражений предусматривает использование значительного количества элементов: метасимволы, модификаторы, квантификаторы и другие. Рассмотрим пример использования регулярного выражения для нахождения телефонного номера в формате 111-111-1111:

strings =  $"456-435-2318"$ ;  $Regexregex = newRegex((@"\d{3}~\d{3}~\d{4}");$ 

В данном примере предполагается, что мы точно знаем, сколько определенных символов должно быть в каждой группе цифр, поэтому мы явным образом указали их количество в фигурных скобках, например, \d{3} - три цифры.

После создания шаблона регулярного выражения с ним можно осуществить различные действия. Например, метод IsMatch() позволяет проверить, существует ли в исходной строке текст, соответствующий шаблону, а метод Replace() - извлечь совпадения в исходной строке и заменить их новыми значениями. В таблице 14.1 показано, как формируются метасимволы замены.

|               |                          |                             | Пример        | Результат                       |
|---------------|--------------------------|-----------------------------|---------------|---------------------------------|
| Символ        | Описание                 | Пример шаблона              | шаблона       | (входная → результи-            |
|               |                          |                             | замены        | рующая строки)                  |
| \$            | Замещает часть строки,   | $\b(\w+)(s)(w+)$            | \$3\$2\$1     | "один два" $\rightarrow$ "два   |
| number        | соответствующую          |                             |               | один"                           |
|               | rpynne number            |                             |               |                                 |
| \$\$          | Подставляет литерал "\$" | $\b(\d+)\$ s?USD            | \$\$\$1       | "103 USD" $\rightarrow$ "\$103" |
| \$&           | Замещает копией          | $(\$*(\d*(\A + \d+)^?){1})$ | $***$ \$&     | " $\$1.30" \rightarrow$         |
|               | полного соответствия     |                             |               | $***1.30***$                    |
| $\mathcal{S}$ | Замещает весь текст      | $B+$                        | $\mathcal{S}$ | "AABBCC" $\rightarrow$          |
|               | входной строки до        |                             |               | "AAAACC"                        |
|               | соответствия             |                             |               |                                 |
| S'            | Замещает весь текст      | $B+$                        | S'            | "AABBCC"                        |
|               | входной строки после     |                             |               | $\rightarrow$ "AACCCC"          |
|               | соответствия             |                             |               |                                 |
| $$+$          | Замещает последнюю       | $B+(C+)$                    | $S+$          | "AABBCCDD" $\rightarrow$        |
|               | захваченную группу       |                             |               | "AACCDD"                        |
| \$            | Замещает всю входную     | $B+$                        | \$            | "AABBCC"                        |
|               | строку                   |                             |               | $\rightarrow$ "AAAABBCCCC"      |

Таблица 14.1 - Метасимволы замены в регулярных выражениях Python

Нередко возникает задача проверить корректность данных, введенных пользователем. Это может быть проверка, например, электронного адреса или номера телефона. Класс Regex предоставляет статический метод IsMatch(), который позволяет проверить входную строку на соответствие шаблону.

### Порядок выполнения работы

приложение действий, Составить программное ДЛЯ выполнения указанных в таблице 14.2.

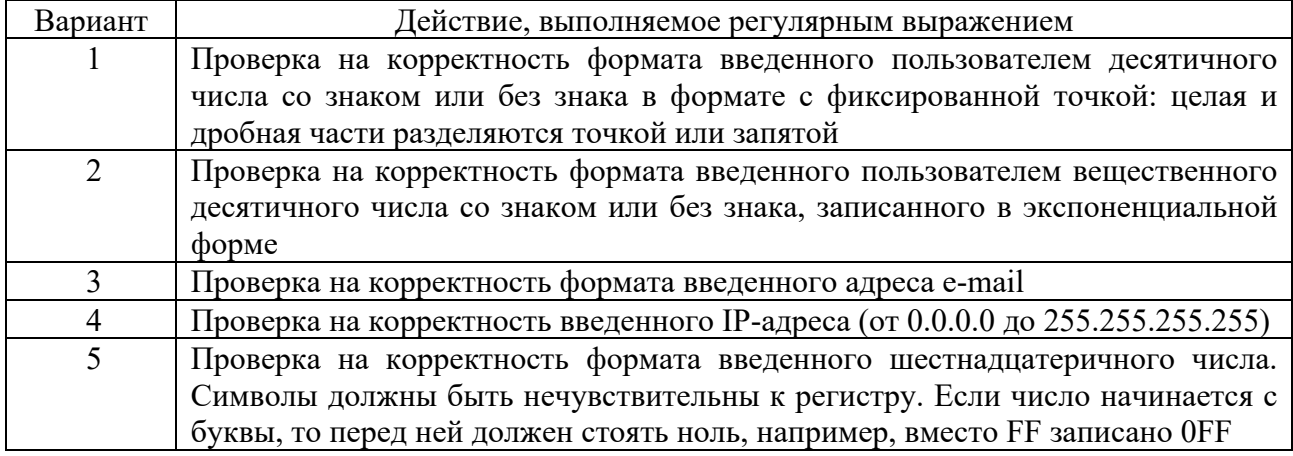

Таблица 14.2 - Варианты заданий

Окончание таблицы 14.2

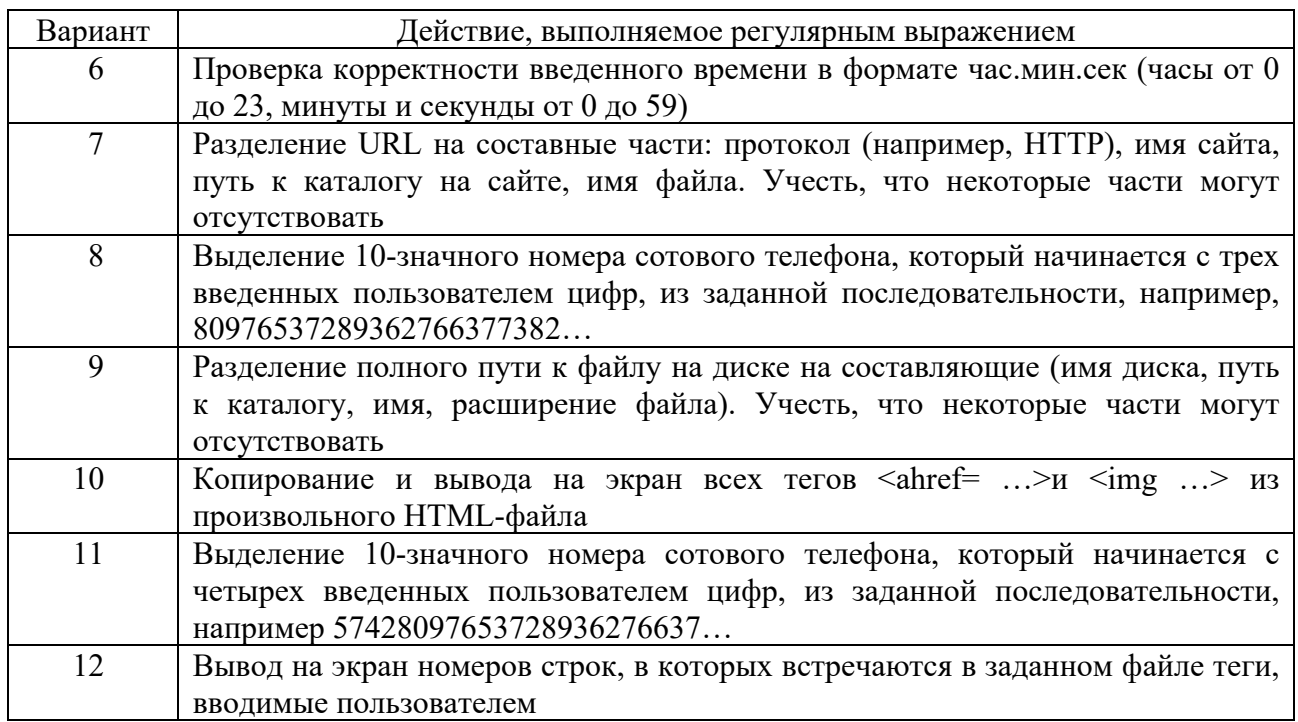

# Контрольные вопросы

- $\mathbf{1}$ Что означает термин «метасимвол» в регулярном выражении?
- $2^{\circ}$ Какие метасимволы используются в регулярных выражениях?
- Какие модификаторы регулярных выражений Вы знаете?  $\mathfrak{Z}$
- Какие метасимволы замены в регулярных выражениях Вы знаете?  $\overline{4}$
- $5<sup>1</sup>$ Какие методы класса Regex Вы знаете?
- Для чего используется метод IsMatch? 6
- $\overline{7}$ Чем отличаются метасимволы от обычных символов?
- 8 Какие метасимволы регулярных выражений Вы знаете?
- 9 Какие методы класса Regex Вы знаете?
- 10 Для чего используется метод IsMatch() класса Regex?

#### работа 15 Лабораторная  $\mathbf{N}$ <sup>o</sup> 15. Изучение технологии построения регулярных выражений

Рассмотрим технологию построения регулярных выражений на примере квантификаторов.

Квантификаторы регулярных выражений определяют количество экземпляров символа, группы или классов символов, которые должны присутствовать во входных данных, чтобы было зафиксировано совпадение. Если в шаблоне регулярного выражения встречаются символы  $*, +, ?, \{u\}, \text{to}$ обработчик регулярных выражений интерпретирует их как кванторы (квантификаторы) или как часть их конструкций, если они не включены в класс символов. Кванторы (повторители, или умножители) - это метасимволы, позволяющие задать количество повторений символа или группы символов в строке. Они ограничиваются парой фигурных скобок  $\{ \}$ , располагаются непосредственно после обычного символа, символьного класса или группы и указывают, сколько раз он повторяется.

Виды квантификаторов перечислены в таблице  $15.1$ ,  $\boldsymbol{B}$ которой n и m - целые числа.

| Кванти-<br>фикатор | Описание                                       | Пример                                       |
|--------------------|------------------------------------------------|----------------------------------------------|
| $\ast$             | Ноль или более повторений предыдущего элемента | "ca*t" $\rightarrow$ ct, cat, caat,          |
| $^{+}$             | Один или более повторений предыдущего элемента | "ca+t" $\rightarrow$ cat, caat, caaat,       |
| $\gamma$           | Ноль или одно повторение предыдущего элемента  | "ca?t" $\rightarrow$ ct, cat                 |
| $\{n\}$            | Точный - выражение повторяется ровно n раз     | "\d{3}" трехзначное число                    |
| $\{n,m\}$          | Конечный - выражение может повторяться от n    | " $d\{2,3\}$ " $\rightarrow$ двух-или        |
|                    | до m раз. Пробелы в скобках не допускаются     | трехзначное число                            |
| $\{m\}$            | Не более т повторений                          | $\d{,2}$ " $\rightarrow$ одно-или            |
|                    |                                                | двухзначное число                            |
| $\{n,\}$           | Бесконечный - выражение может повторяться от n | "ab $\{2, \}$ " $\rightarrow$ находит «abb», |
|                    | раз до бесконечности                           | «abbb», «abbbb» и т. д.                      |

Таблица 15.1 - Квантификаторы

Квантификаторы имеют два режима работы: жадный (greedy) – по умолчанию и ленивый (lazy) - не жадный. Квантификатор называется жадным, если из всех возможных подстрок, соответствующих шаблону поиска, он выбирает максимально длинную. Или жадная квантификация - это стремление захватить максимально длинную строку, которая соответствует шаблону.

Когда повторять уже нельзя, например, нет больше цифр для  $\dagger$ , парсер продолжает поиск в оставшейся части текста. Если совпадение найти не удалось - отступает обратно, уменьшая количество повторений.

Ленивым, или не жадным, называют квантификатор, который прекращает поиски, как только найдет первую подходящую подстроку минимальной длины, т. е. ленивая квантификация - это стремление захватить максимально короткую строку, которая соответствует шаблону. Ленивость распространяется только на тот квантификатор, после которого следует "?".

Варианты жадных и ленивых квантификаторов приведены в таблице 15.2.

**Пример** – Найти в строке "hello! how are you?" по шаблону "h.\*o" строку, начинающуюся с буквы "h", за которой следует несколько произвольных символов, а за ними буква "о".

| Квантификатор |         |                                                     |  |
|---------------|---------|-----------------------------------------------------|--|
| жадный        | ленивый | Выполняет                                           |  |
|               |         |                                                     |  |
| $\ast$        | *ິ      | Повторение ноль и более раз. То же, что и $\{0, \}$ |  |
|               |         | Повторение один и более раз. То же, что и $\{1, \}$ |  |

Таблица 15.2 – Жадные и ленивые квантификаторы

Окончание таблицы 15.2

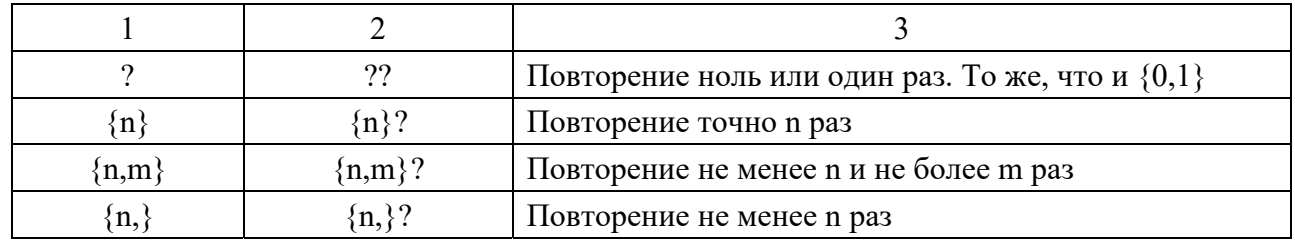

# Порядок выполнения работы

Разработать и отладить консольное приложение на Python для указанного в таблице 15.3 варианта.

Таблица 15.3 – Варианты заданий

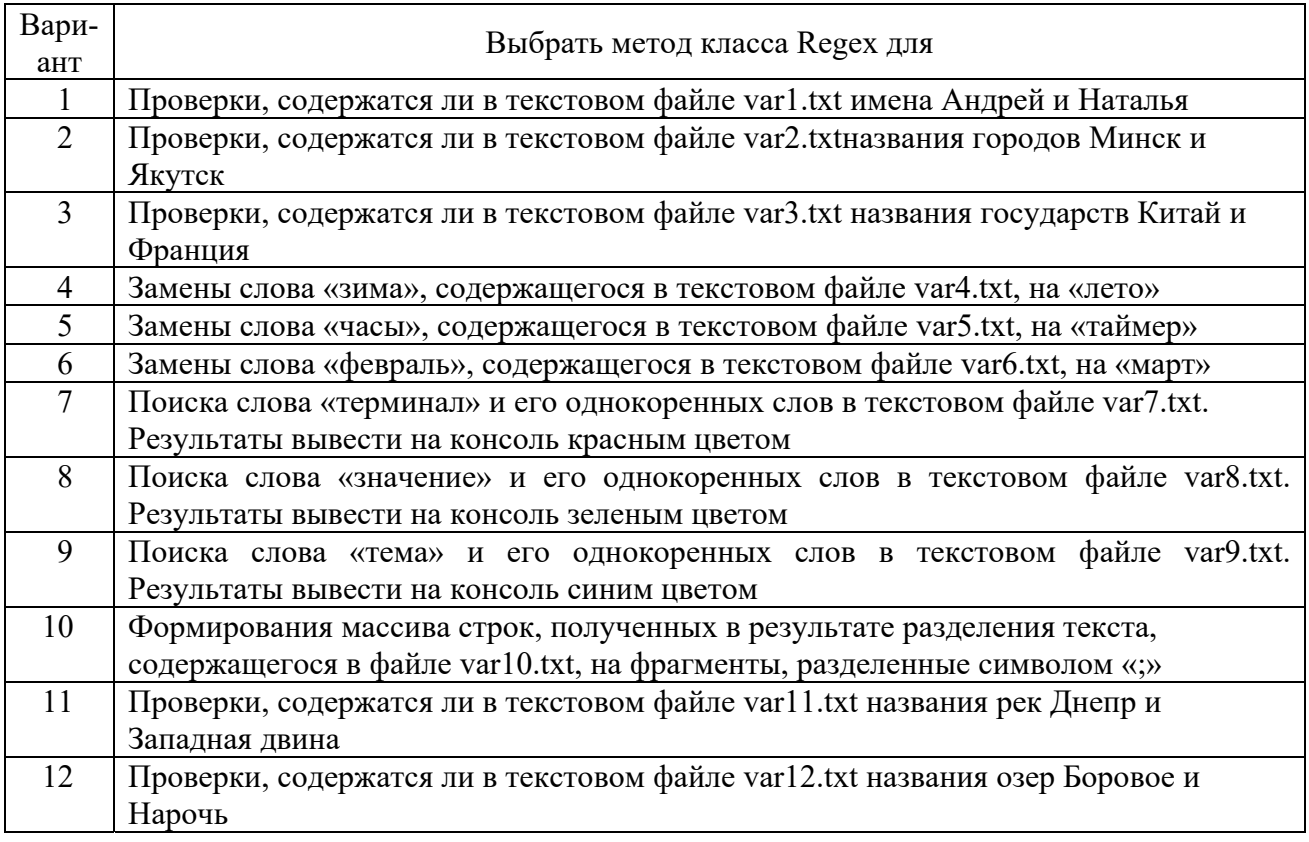

# Контрольные вопросы

- $\mathbf{1}$ Что такое квантификаторы в регулярных выражениях?
- Назовите виды квантификаторов и сформулируйте правила их записи.  $\overline{2}$
- Для чего используются квантификаторы "\*" и "+"?  $\overline{3}$
- Что найдет регулярное выражение \(.\*\) в строке «(12345)124(32521)»?  $\overline{4}$
- Прокомментируйте назначение квантификаторов  $\{n,m\}$  и  $\{n,\}$ .  $5<sup>1</sup>$
- 6 Какие квантификаторы называют ленивыми?
- Для чего используются квантификаторы "?" и " $\{n\}$ "?  $\overline{7}$
- 8 Какие квантификаторы называют жадными?
- 9 Что означают квантификаторы  $a\{2,5\}, a\{5\}, a\{2,\}$ ?

#### работа 16 Лабораторная  $\mathbf{N}$ <sup>o</sup> 16. Изучение **ТЕХНОЛОГИИ** использования регулярных выражений

В регулярных выражениях активно используются такие элементы, как группировки и обратные ссылки.

Группировки позволяют выделять отдельные части из строк уже найденных регулярным выражением. Например, метасимволы от \1 до \9 используются для обозначения найденных частей строк, а именно: \1 означает строку, найденную в первой группировке, 2 - во второй и так далее. Метасимволы  $1 - 9$  называются обратными ссылками, поскольку позволяют ссылаться в регулярном выражении на подстроки, найденные этим же регулярным выражением ранее.

Группировки используются также для задания альтернатив и выделения подстрок, которые нужно повторить заданное число раз совместно с квантификаторами. Например, шаблон "(123)+" найдет строки "123", "123123", "123123123" и так далее, а шаблон "(Кара) $\{1,2\}$ кум" найдет "Каракум", "Kapa Kapakvm".

Более сложный пример - выделение доменного имени интернет-сайта. Доменное имя состоит из имен доменов первого, второго и так далее уровней, разделенных точками. Каждое имя может содержать латинские буквы, цифры, тире и знак подчеркивания. Шаблон "[A-Za-z\d\-]+(\.[A-Za-z\d\-]+)+" состоит из двух частей: первая часть описывает имя первого из доменов, а вторая остальные имена через точку (группировка с повторителем "+").

Группировки часто используются для разделения найденной строки, соответствующей шаблону, на составные части.

Например, если из текста нужно выделить даты, записанные в формате dd/mm/уууу. Шаблон для поиска "\d{2}/\d{2}/\d{4}" найдет в тексте "Срок действия вашего договора с  $\frac{15/02/2011}{1}$  по  $\frac{27/06/2011}{1}$  - две подчеркнутые подстроки. Если для последующей обработки из найденных подстрок необходимо выделить день, месяц или год по отдельности, то удобно использовать группировки.

Перепишем шаблон поиска: " $\frac{d}{2}$ )/ $\frac{d}{2}$ )/ $\frac{d}{4}$ )", заключив день, месяц, год в скобки - получилось три группы. Функции языков программирования, выполняющие поиск по регулярным выражениям, как правило, возвращают найденные строки в массиве. Назовем такой массив, как Match[]. Тогда элемент Match<sup>[0]</sup> будет содержать всю найденную подстроку, элемент Match<sup>[1]</sup> значение первой группы, Match<sup>[2]</sup> - значение второй группы и т. д. После первого поиска Match<sup>[0]</sup> = "15/02/2018", Match<sup>[1]</sup> = "15", Match<sup>[2]</sup> = "02", "2018", после второго поиска Match $[0]$  = "27/06/2018",  $\equiv$  $Match[3]$ Match[1] = "27", Match[2] = "06", Match[3] = "2018". Так, с помощью групп можно выделить из найденной строки нужные части.

Если в строке записано вещественное десятичное число со знаком и нужно

выделить знак, целую и дробную части то для такой операции можно использовать следующий шаблон:"(\+|–)(\d+)\.(\d+)", в котором использованы три группы: знак, целая часть, дробная часть.

Рассмотрим распознавание магических последовательностей цифр: когда их последовательность повторяется друг за другом несколько раз, например, 123123, 454545 или 77777. Шаблон будет выглядеть так: "(\d+)\1+"". Здесь группировка '(\d+)' ищет последовательность из одной или более цифр, а обратная ссылка '\1' с квантификатором '+' заставляет повторять эту последовательность ещё один или несколько раз.

Группировки можно использовать также для распознавания магических дат, например: 03/03/03 (3 марта 2003 г). Шаблон строится аналогично:  $\langle (\text{d}\{2\})\land 1\land 1$ . Группировка " $(\text{d}\{2\})$ " ищет двузначное число, а обратная ссылка \1 заставляет его подставлять на место месяца и года.

### *Порядок выполнения работы*

Создать текстовый файл var.txt с исходным текстом, содержащим необходимые для выполнения варианта задания слова.

Разработать приложение в среде Python для указанного в таблице 16.1 варианта. Интерфейс приложения должен содержать элемент ComboBox для выбора вариантов заранее построенных регулярных выражений, кнопку и текстовое поле для его проверки, а также кнопку Стоп.

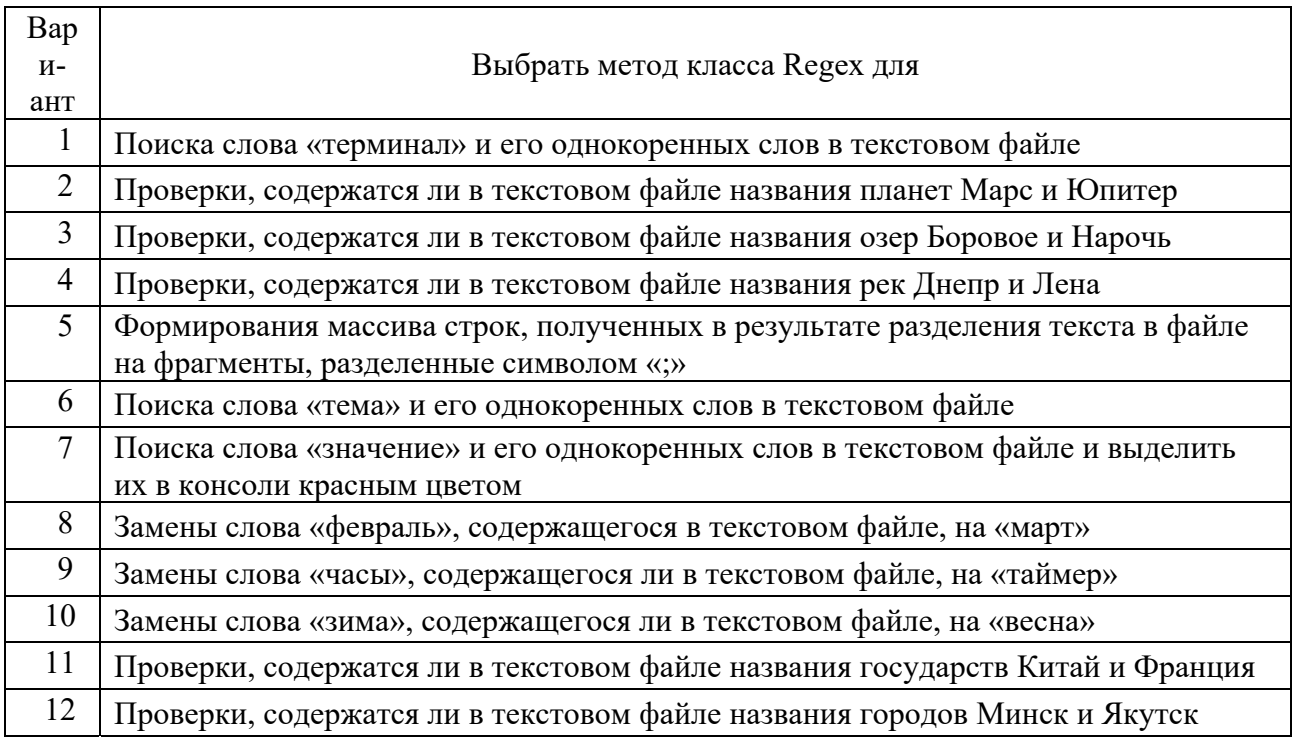

Таблица 16.1 – Варианты заданий

- Что понимается под группировками регулярных выражений?  $\mathbf{1}$
- $\overline{2}$ Какие модификаторы регулярных выражений Вы знаете?
- $3<sup>1</sup>$ Как построить шаблон для поиска вещественного числа со знаком?
- Какой модификатор позволяет отменить регистрозависимый поиск?  $\overline{4}$
- 5 Для чего используются модификаторы U и m в регулярных выражениях?
- Что такое обратные ссылки в регулярных выражениях? 6
- Для чего используется модификатор х в регулярных выражениях?  $\overline{7}$
- 8 Назовите операции, выполняемые с использованием группировок.
- 9 Какие методы класса Regex Вы знаете?
- 10 Какие операции можно выполнять с помощью метода IsMatch?

#### 17 Лабораторная работа Программирование  $\mathbf{N}$ <sup>o</sup> 17. регулярных выражений

Регулярные выражения наиболее эффективны в программах, написанных на интерпретируемых (скриптовых) языках программирования Perl, Python, PHP, VBScript и др.

В языке Python также имеются средства для работы со строками текста, например, в пространстве имен System.Text имеется класс String, который предоставляют достаточную функциональность. Однако в этом же языке содержится еще один мощный инструмент для работы с текстами - регулярные выражения (Regular Expression), представляющие собой основанный на использовании метасимволов формальный язык по обработке больших текстов, т. е. по выполнению манипуляций с его подстроками. Основная функциональность регулярных выражений в этом языке сосредоточена в пространстве имен System.Text.RegularExpressions, а центральным классом для работы с ними является класс Regex, в котором содержатся следующие методы:

IsMatch() - проверяет, содержит ли строка хотя бы одну подстроку, соответствующую шаблону регулярного выражения;

Match() - возвращает первую подстроку, соответствующую шаблону, в виде объекта типа Match, который содержит различную информацию о подстроке текста - длину, индекс, само значение и так далее;

Matches() - возвращает все подстроки, соответствующие шаблону в виде коллекции типа MatchCollection. Каждый элемент этой коллекции имеет тип Match;

Replace() - возвращает строку, в которой все подстроки, соответствующие шаблону, заменены новой строкой;

Split() - возвращает массив строк, полученный в результате разделения входящей строки в местах соответствия шаблону регулярного выражения.

Для поиска подстрок текста используется строка-образец (pattern - шаблон, маска), состоящая из символов и метасимволов и задающая правило поиска.

Для выполнения манипуляций со строками текста используются движки

регулярных выражений, представляющие собой методы, выполняющие операции с текстом в соответствии с задаваемыми шаблонами. В языке Python эти шаблоны заключаются в двойные кавычки. При записи многострочных шаблонов и текста в двойных кавычках их следует предварять литералом  $(2)$ .

Рассмотрим пример использования регулярного выражения для нахождения телефонного номера в формате 111-111-1111:

String  $s = 456-435-2318$ ": Regex regex = new Regex  $(\mathcal{Q} \cap \{3\} - \{4\}) - \{4\}$ ;  $\}$ ;

В данном примере предполагается, что известно, сколько определенных символов должно быть в каждой группе цифр, поэтому явным образом в  $\phi$ игурных скобках указано их количество, например,  $d(3)$  – три цифры.

# Порядок выполнения работы

Разработать приложение в среде Python для указанного в таблице 17.1 варианта.

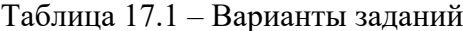

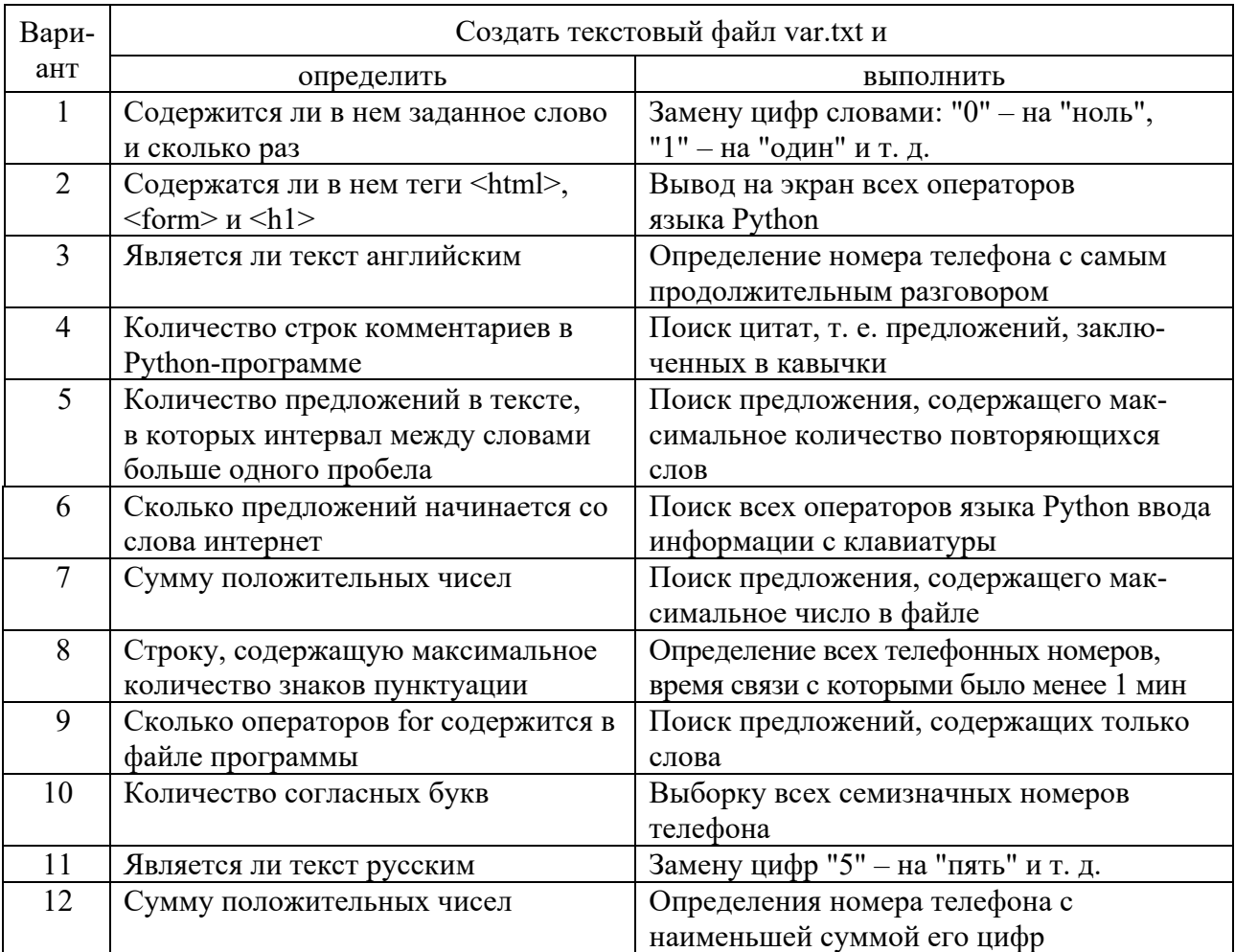

### Контрольные вопросы

В каких языках программирования регулярные выражения наиболее  $\mathbf{1}$ эффективны?

Для решения каких задач предназначены регулярные выражения?  $\overline{2}$ 

 $\mathfrak{Z}$ Что понимается под регулярным выражением?

 $\overline{4}$ В каком пространстве имен сосредоточена основная функциональность регулярных выражений в языке Python?

- Какие методы класса Regex Вы знаете? 5
- 6 Прокомментируйте назначение метода Match() класса Regex.
- 7 Что такое RegexOptions?
- 8 Какие значения может принимать перечисление RegexOptions?
- 9 Прокомментируйте символику языка регулярных выражений.

10 Что такое повторители в регулярных выражениях?

#### 18 Лабораторная работа  $\mathbf{N}$ <sup>o</sup> 18. Обработка текстов с использованием регулярных выражений

Для обработки текстов с использованием регулярных выражений можно использовать методы Match(), Matches(), Replace(), Split() класса Regex.

Класс Regex имеет ряд конструкторов, позволяющих выполнить начальную инициализацию объекта. Эти конструкторы в качестве одного из параметров принимают перечисление RegexOptions, которое может принимать значения:

CultureInvariant - предписывает игнорирование региональных установок строки;

ExplicitCapture - модифицирует способ поиска, обеспечивая только буквенное соответствие;

IgnoreCase – игнорирует регистр символов во входной строке;

IgnorePatternWhitespace - производит удаление из строки пробелов и разрешает комментарии, начинающиеся со знака #;

Multiline – изменяет значения символов "^" и "\$" так, что они применяются к началу и концу каждой строки, а не всего входного текста;

RightToLeft - предписывает читать строку справа налево (по умолчанию слева направо);

Singleline - специфицирует однострочный режим, в котором весь текст как строка. Точка  $^{\prime\prime}$ . рассматривается одна символизирует cootветствие любому символу.

Например, в строке кода

 $Regexregex = newRegex((@"ryp(\w*))")$ , RegexOptions.IgnoreCase);

создается регулярное выражение "тур(\w\*)", которое может использоваться для выполнения регистронезависимого поиска подстроки "тур" в тексте. При необходимости можно установить несколько параметров, например,

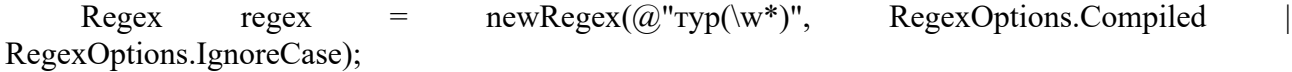

# Порядок выполнения работы

Составить приложение на языке Python для работы со строками по одному из вариантов (таблица 18.1).

Таблица 18.1 - Варианты заданий

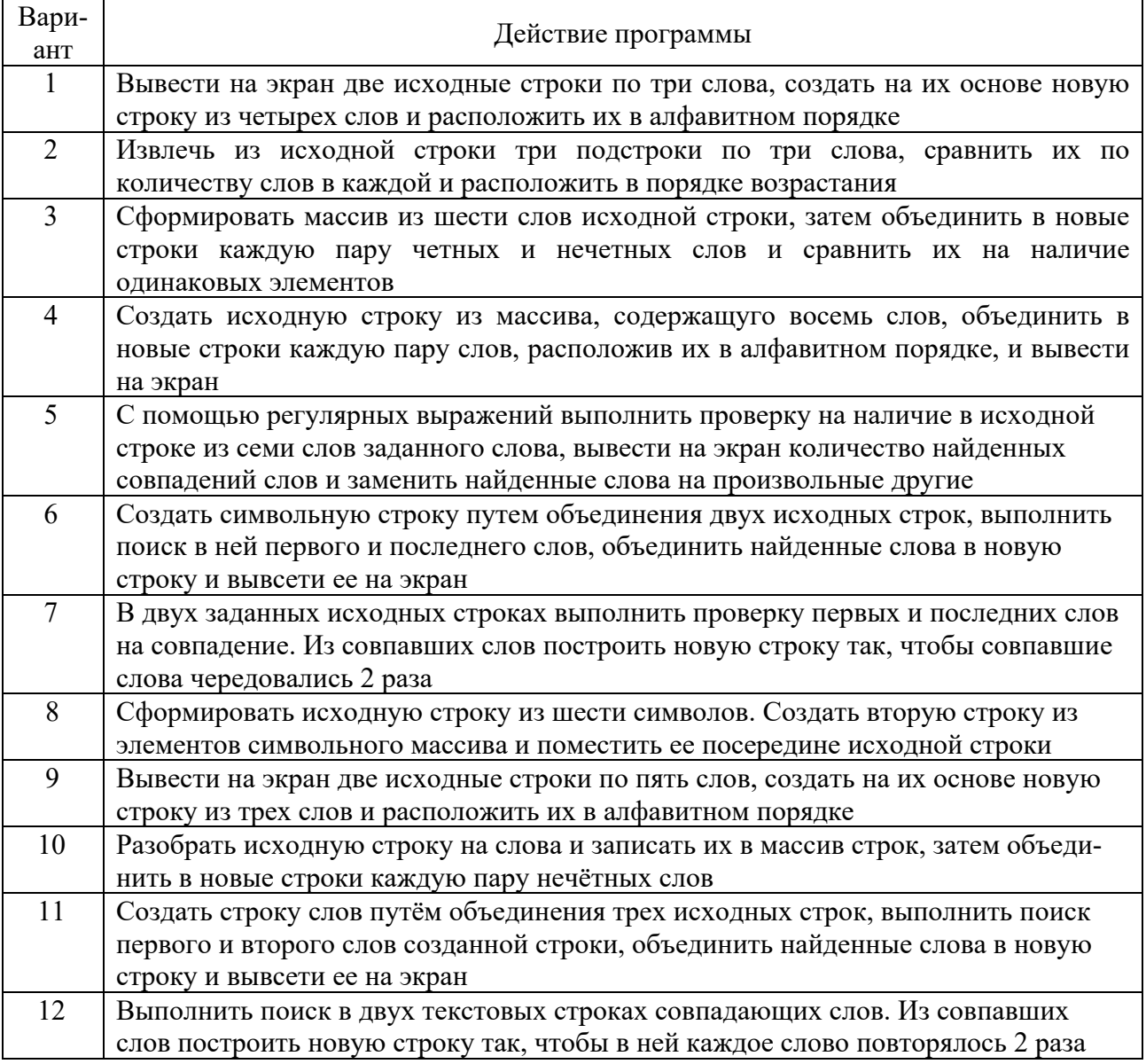

# Контрольные вопросы

- Для чего используются метасимволы «[ ]», «( )», « { }»?  $\mathbf{1}$
- 2 Что означают метасимволы "^" и "\$" в регулярном выражении?
- 3 Прокомментируйте назначение метасимволов « $|x, x^*x, x+y$ ).
- Что означают шаблоны "a.p", "rs\*", "a(cd)\*k"?  $\overline{4}$
- Что означают шаблоны "a(bc)+d", "ca(bine)?t", "boo(k|st|t)"?  $5<sup>1</sup>$
- 6 Что означают шаблоны "\d+", "-?\d+\.\d+"?
- 7 Что такое символьный класс и как он записывается?
- 8 Что означает класс [abcd]?
- 9 Что понимается под регистронезависимым поиском?
- 10 Чему соответствует шаблон "б[аи]ржа"?

# **Список литературы**

1 **Лондо, С. К.** Введение в дискретную математику **/** С. К. Лондо. – Москва : МНЦМО, 2014. – 264 с. : ил.

2 Теория формальных языков, грамматик и автоматов : методические указания к лабораторному практикуму / Сост. Е. Н. Ишакова. – Оренбург : ОГУ, 2005. – 54 с.

3 **Фридл, Дж.** Регулярные выражения : пер с англ. / Дж. Фридл. – 4-е изд. – Санкт-Петербург : Символ, 2014. – 608 с. : ил.

4 **Адымова, Е. В.** Конечные автоматы и формальные грамматики / Е. В. Адымова, В. М. Деундяк, А. М. Пеленицын. – Ростов-на-Дону; Таганрг : Юж.-фед. ун-т, 2018. – 292 с.